0313101 Introdução à Engenharia Civil

Aula S7

## **ROTEIRO DA AULA S7**

### **Comentários sobre a 2ª fase do projeto**

- Definição dos critérios de avaliação ou de mérito.
- Avaliação das soluções e determinação de seus méritos segundo os critérios adotados.
- Escolha da solução final.
- Especificação da solução final.

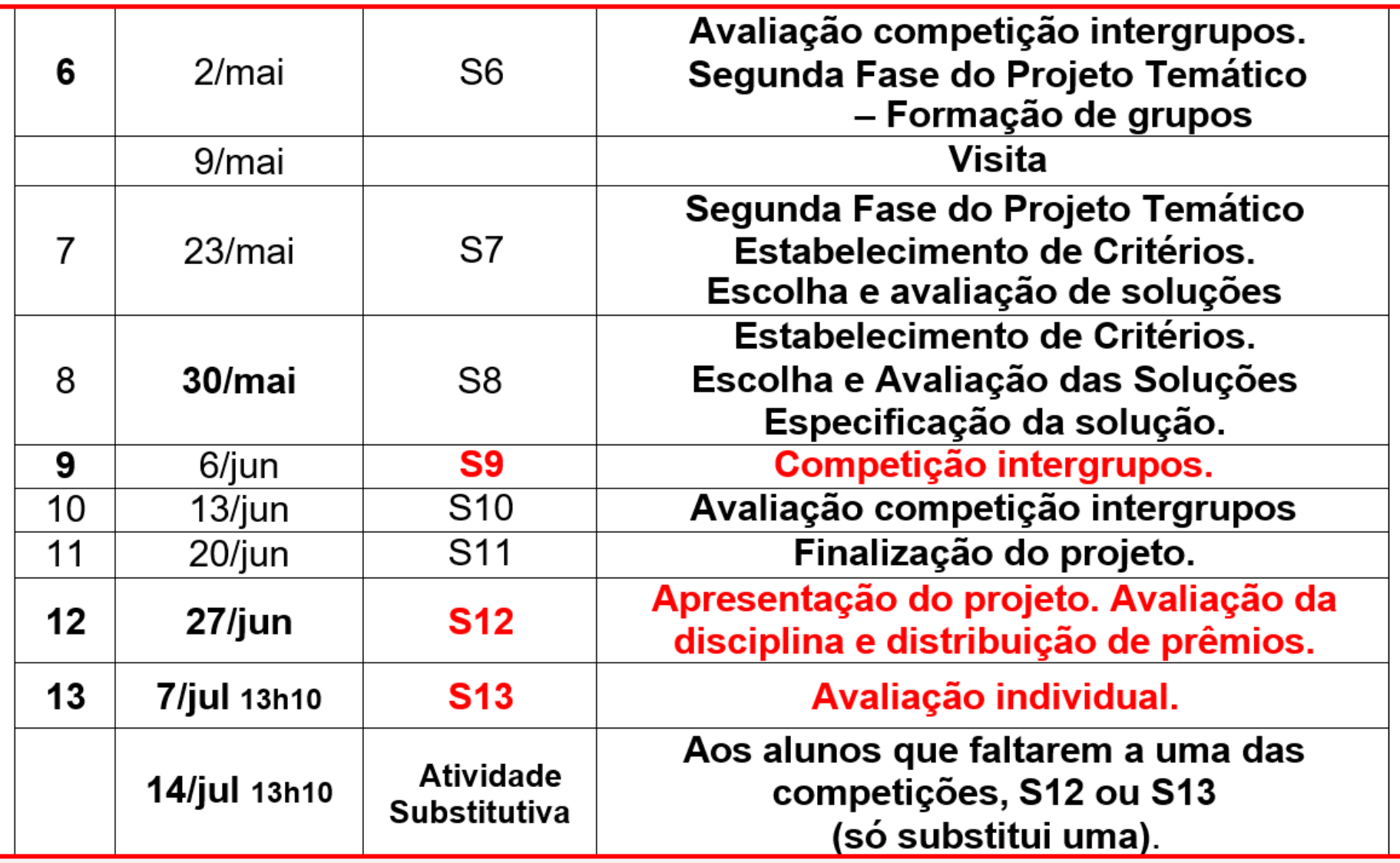

0313101 Introdução à Engenharia Civil

# Aula S7

### **Tarefa para a aula S7**

Os grupos novos devem preparar um Relatório Prévio (rascunho) a partir da integração e aperfeiçoamento dos relatórios da 1ª fase, com proposta de critérios de mérito para avaliar as soluções, para discussão na próxima aula.

- ALEX CERQUEIRA
- EDUARDO LIMA
- GUSTAVO DE LIMA
- KAIQUE RODRIGUES
- NICOLLAS CASTRO
- YASMIN AGUIAR
- ALINE PEREIRA
- ENRICO SIMONI
- HENRIQUE LEVENTHAL
- LUANA DOS SANTOS
- PEDRO NUNES
- 
- ANGELA RINALDI
- GABRIEL SINZATO
- ICARO GOULART
- LUCAS DOS SANTOS
- PAULA PEREIRA
- TOMAZ GURGEL

#### ARTHUR WINIAWER

- GABRIELA YAMASAKI
- JOÃO DA COSTA
- LUCAS MARTINS
- LUIS BELIZARIO
- VICTOR ARANHA
- ATHANIS HSU
- GUILHERME LOURENZI
- ISABELLA BIANCHINI
- LUIS MACHADO
- SILWEN WANG
- WILLIAM DA LUZ
- BEATRIZ DA SILVA
- GUILHERME TONETTI
- JORGE DIAS
- KAIK LOUREIRO
- LUIZ GOMES
- VICTORIA DOS SANTOS

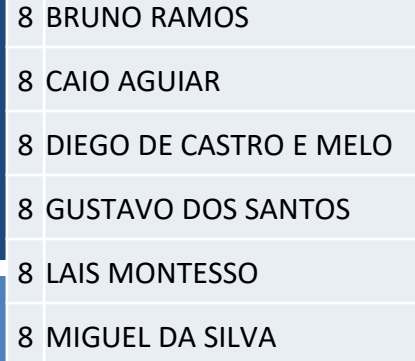

- CAIO DA SILVA
- GUILHERME DE SOUZA
- GUILHERME SALOMÃO
- JULIA GOMES
- MARCELA CHEN
- VINICIUS DONADON

**DIA 2/5/2023 Novos grupos**

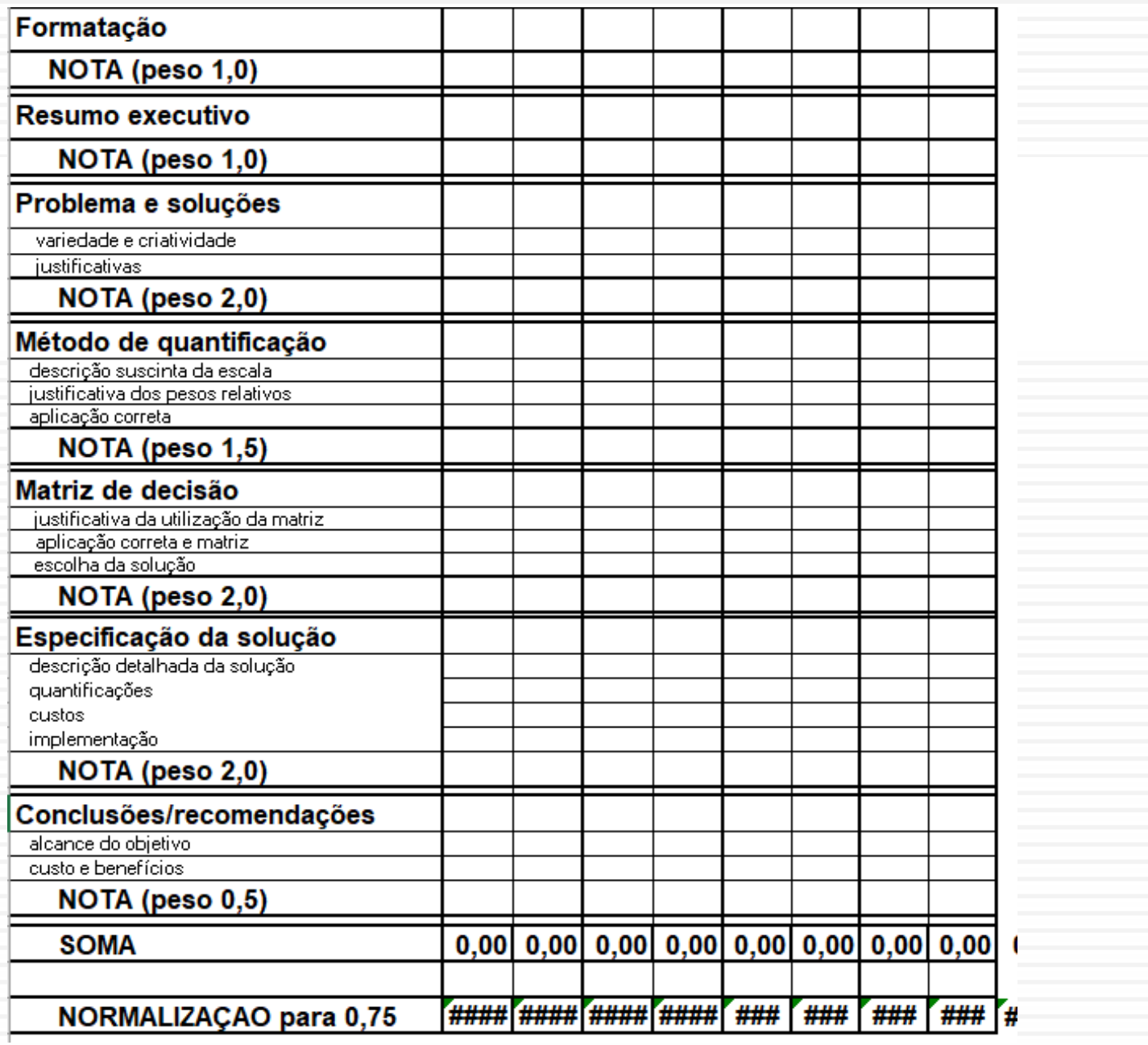

0313101 Introdução à Engenharia Civil

# Aula S7

#### **Definição de critérios de avaliação**.

•Em casa, cada grupo fez uma primeira lista de critérios de avaliação das soluções; cada grupo pode ler os critérios propostos.

•Discussão com toda turma sobre os critérios, verificando a aplicabilidade face aos dados disponíveis e às limitações de conhecimento técnico dos alunos.

•Questionar se os critérios são suficientes para avaliar as alternativas existentes para cada uso final considerado.

0313101 Introdução à Engenharia Civil

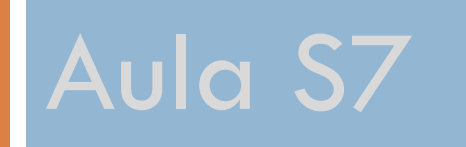

- Podem ser sugeridos alguns critérios de avaliação específicos. Fazer uma definição inicial dos critérios de mérito que serão usados na avaliação das soluções.
- Considerar os aspectos técnicos, econômicos, sociais e ambientais.
- Trabalhar em grupos, segundo a nova formação definida para a 2<sup>a</sup> Fase.

0313101 Introdução à Engenharia Civil

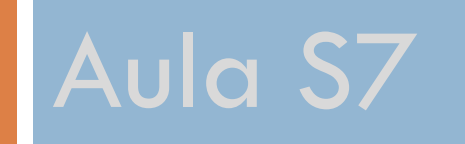

**Procedimento para determinar o mérito das soluções**

Discutir:

a)a uniformização das escalas de valores relativas a diferentes critérios;

b)a escala de importância dos critérios e atribuição de pesos a cada um, para determinação do mérito das soluções.

0313101 Introdução à Engenharia Civil

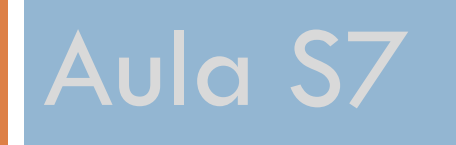

### **Consolidação dos critérios**

•Cada grupo revê os critérios propostos, eliminando aqueles que não se aplicam e acrescentando outros julgados pertinentes.

•Em seguida os grupos devem estabelecer uma hierarquia entre os critérios, atribuindo a cada um deles um peso associado à sua importância na definição da solução.

0313101 Introdução à Engenharia Civil

# Aula S7

## **Simulação da escolha da solução**

•Fazer uma "simulação" da escolha da solução com base nos critérios adotados. Procurar avaliar cada solução proposta segundo cada critério estabelecido. Serve para que se verifique a existência de todos os dados necessários para avaliar cada solução ou se a atribuição de pesos foi adequada ou ainda se a escala de notas é consistente para distinguir claramente o mérito das soluções.

0313101 Introdução à Engenharia Civil

# Aula S7

### **Definição dos próximos passos**

- •Os alunos devem ler os arquivos "como avaliar as soluções?" no site da disciplina.
- •Os grupos devem preparar para a próxima aula a primeira parte do relatório da 2a fase, enunciando e justificando os critérios e pesos adotados. Devem também aprofundar a avaliação das alternativas de acordo com cada critério, justificando as notas atribuídas.

0313101 Introdução à Engenharia Civil

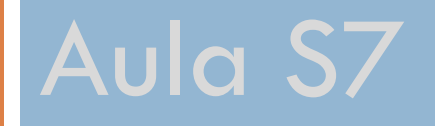

### **Avaliação de soluções:**

- **Complemento da S7**
- **Exemplo 2 de matriz de decisão**

Análise das Decisões na Incerteza Aplicada à Administração - RAD 5016

# *Analytic Hierarchy Process* (AHP)*:*  Método de Análise Hierárquica

Profª. Drª. Sonia V. W. Borges de Oliveira

Professora FEARP USP Secretária do Meio Ambiente de Ribeirão Preto

- Foi desenvolvido em 1971, pelo Prof. Dr. Thomas Saaty
- É uma técnica de análise de decisão e planejamento de múltiplos critérios
- É um método capaz de estabelecer medidas, tanto para os critérios objetivos, como para os critérios subjetivos
- Restrições: usar de 3 a 9 critérios

• O AHP se caracteriza pela capacidade de analisar um problema de tomada de decisão, através da construção de níveis hierárquicos:

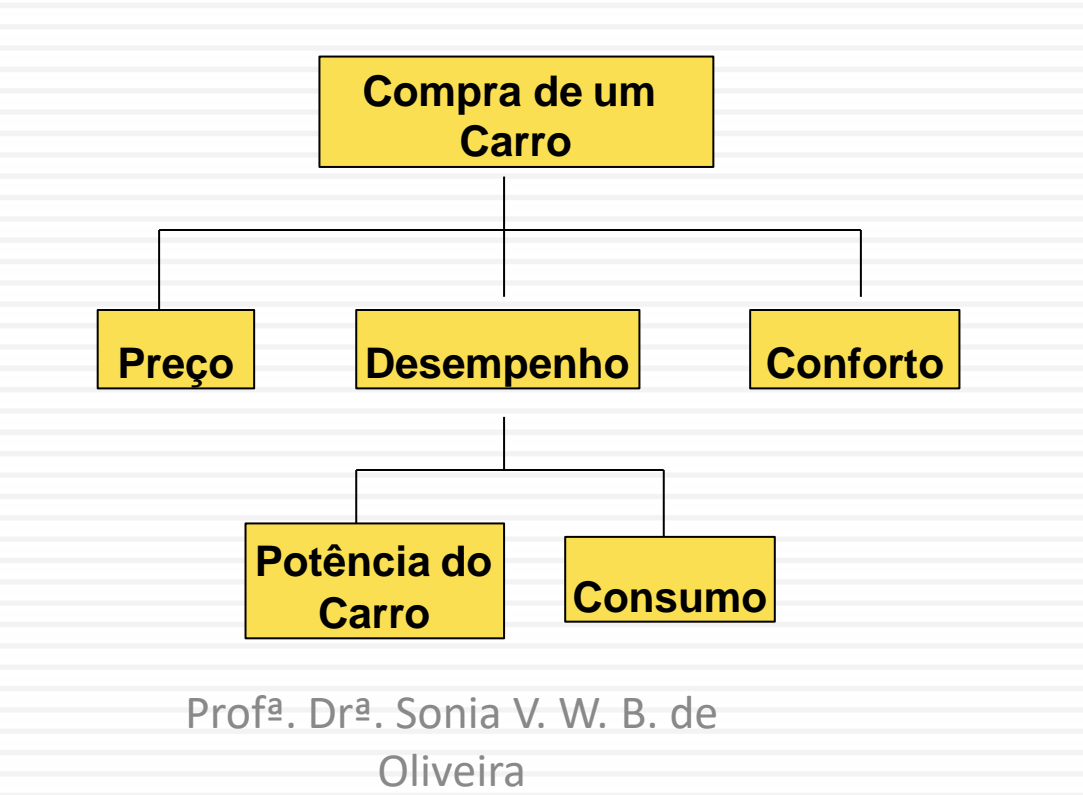

15

- A difusão e o poder do AHP se devem, principalmente, às seguintes características:
	- a simplicidade na aplicação;
	- a naturalidade no trato de aspectos subjetivos; e
	- a flexibilidade do uso.

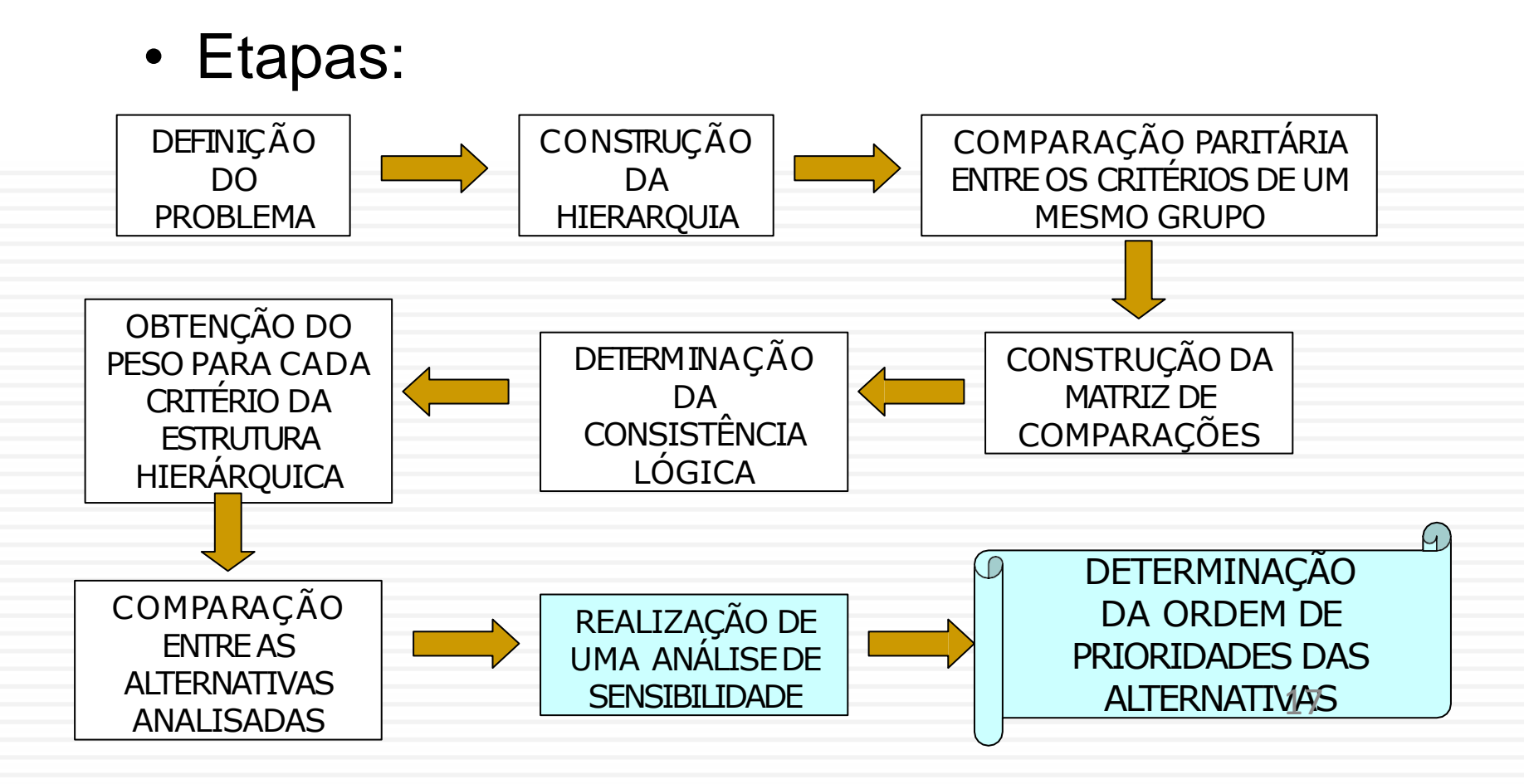

# **Definição do Problema**

- Um Engenheiro Civil recebeu duas ofertas de emprego (Emprego 1 e 2).
- Ele reside atualmente na cidade de Campinas, mas está disposto a mudar de cidade, caso as vantagens oferecidas por outros fatores sejam melhores.
- Para realizar a escolha do melhor emprego, ele considerou os seguintes fatores ou critérios: salário, oportunidade de progresso profissional, localização e custo de vida no local de trabalho.
- 18 • Em seguida, foram recolhidos alguns dados complementares, para auxiliar na avaliação na tomada de decisão (Adaptado de Jordão e Pereira, 2006):

# Dados do Problema

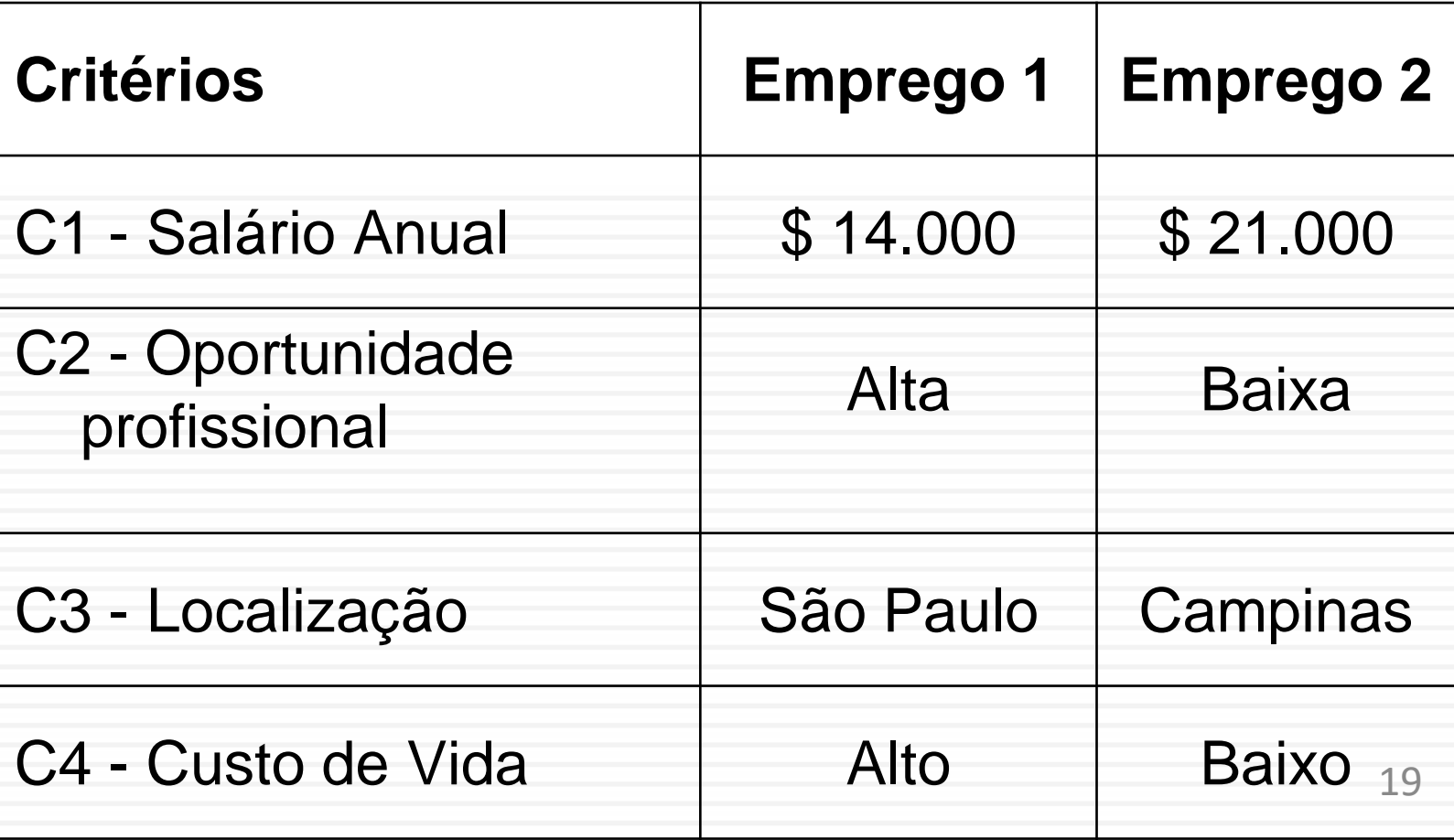

### Construção da estrutura hierárquica em 3 níveis

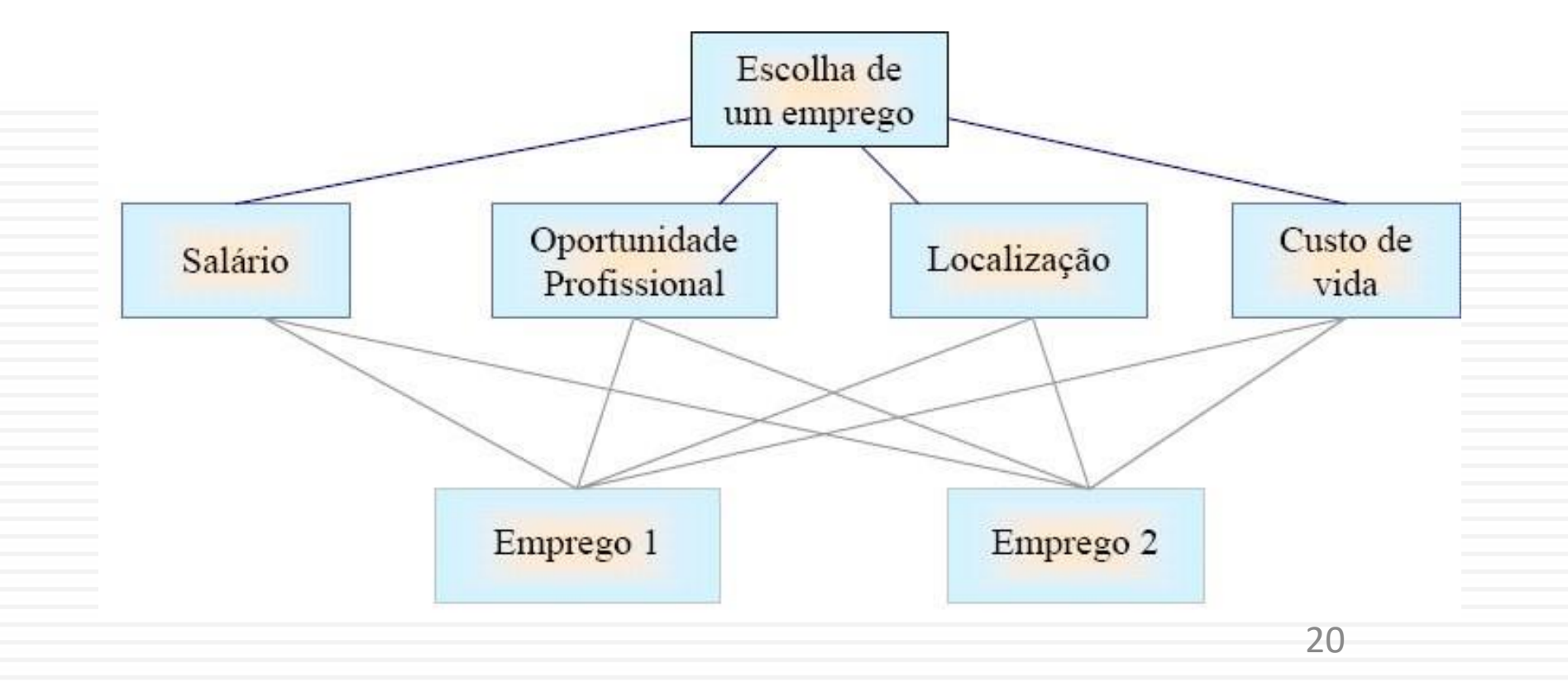

# Comparação paritária dos critérios: Escala de Comparação

- 1. Igualmente preferível
- 2. Igualmente para moderadamente preferível
- 3. Moderadamente preferível
- 4. Moderadamente para fortemente preferível
- 5. Fortemente preferível
- 6. Fortemente para muito fortemente preferível
- 7. Muito fortemente preferível
- 8. Muito fortemente para extremamente preferível
- 9. Extremamente preferível

Profª. Drª. Sonia V. W. B. de Oliveira

21

# Matrizes de Comparação

- Devem ser criadas matrizes quadradas para cada Critério
- Preferência por salário (C1):

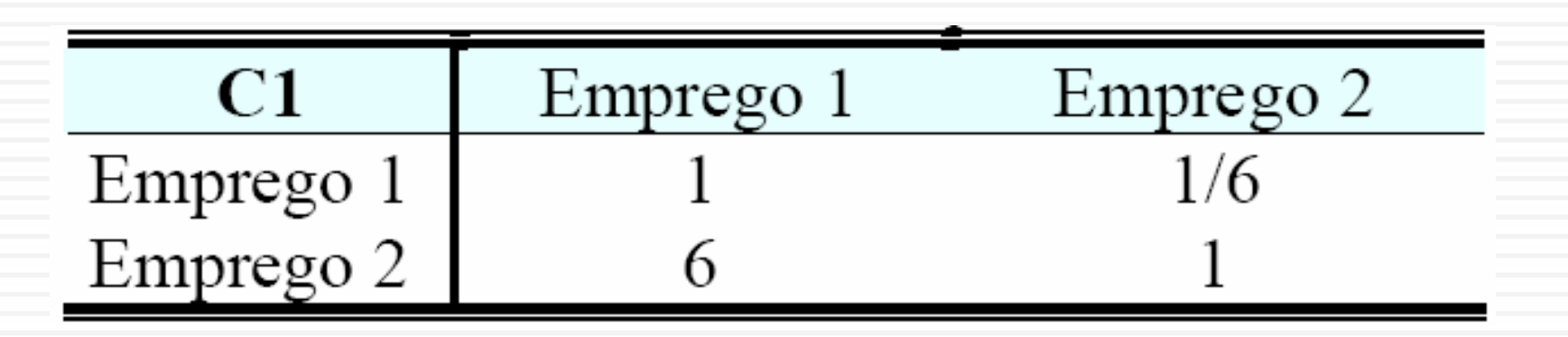

22

# Dados do Problema

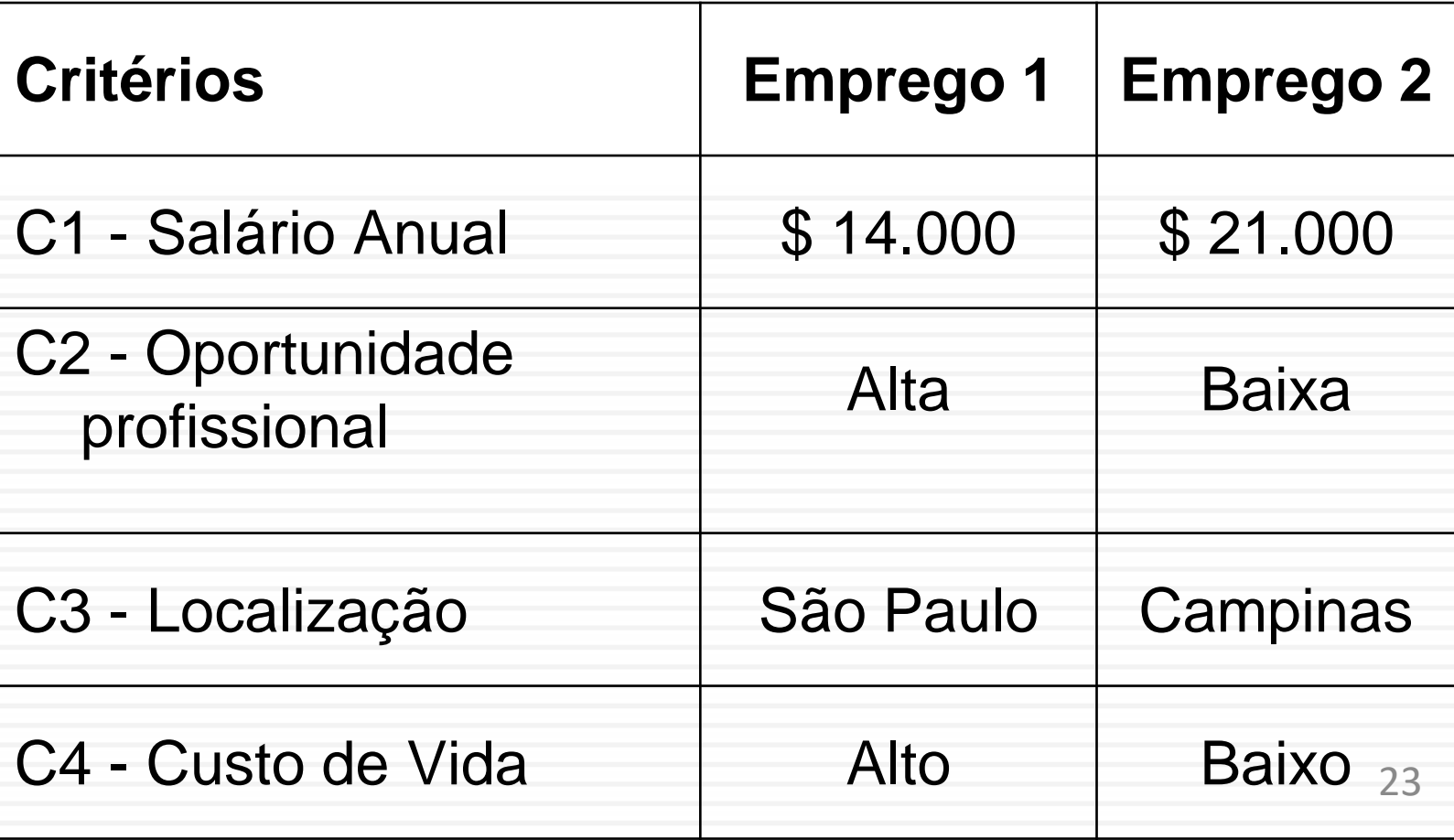

# Matrizes de Comparação

• Preferência por Oportunidade Profissional (C2):

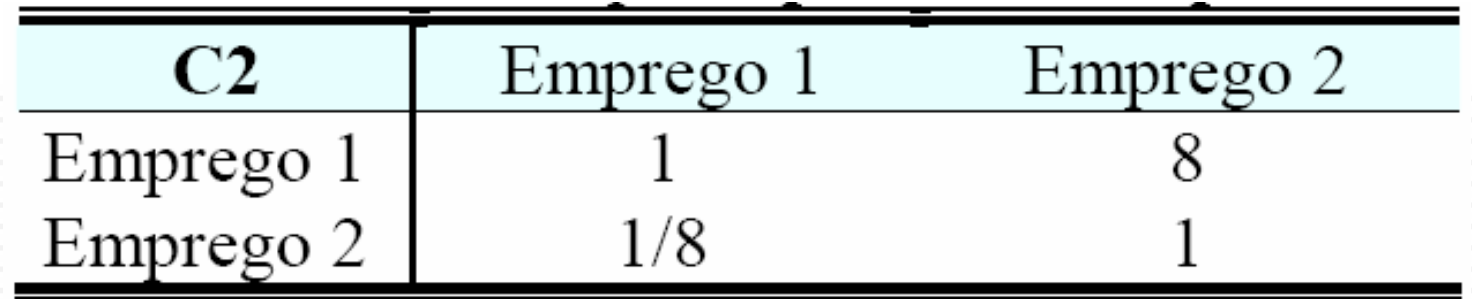

• Preferência por Localização (C3):

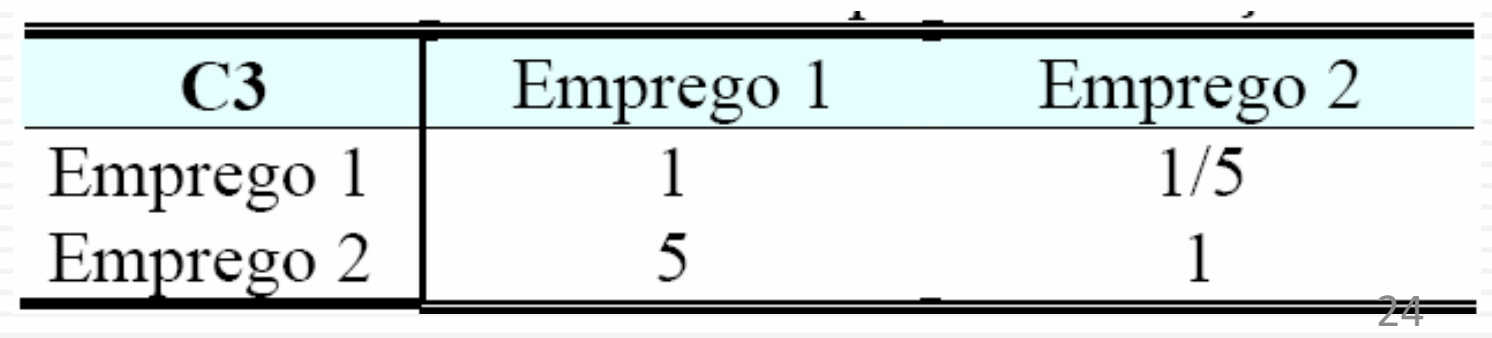

# Dados do Problema

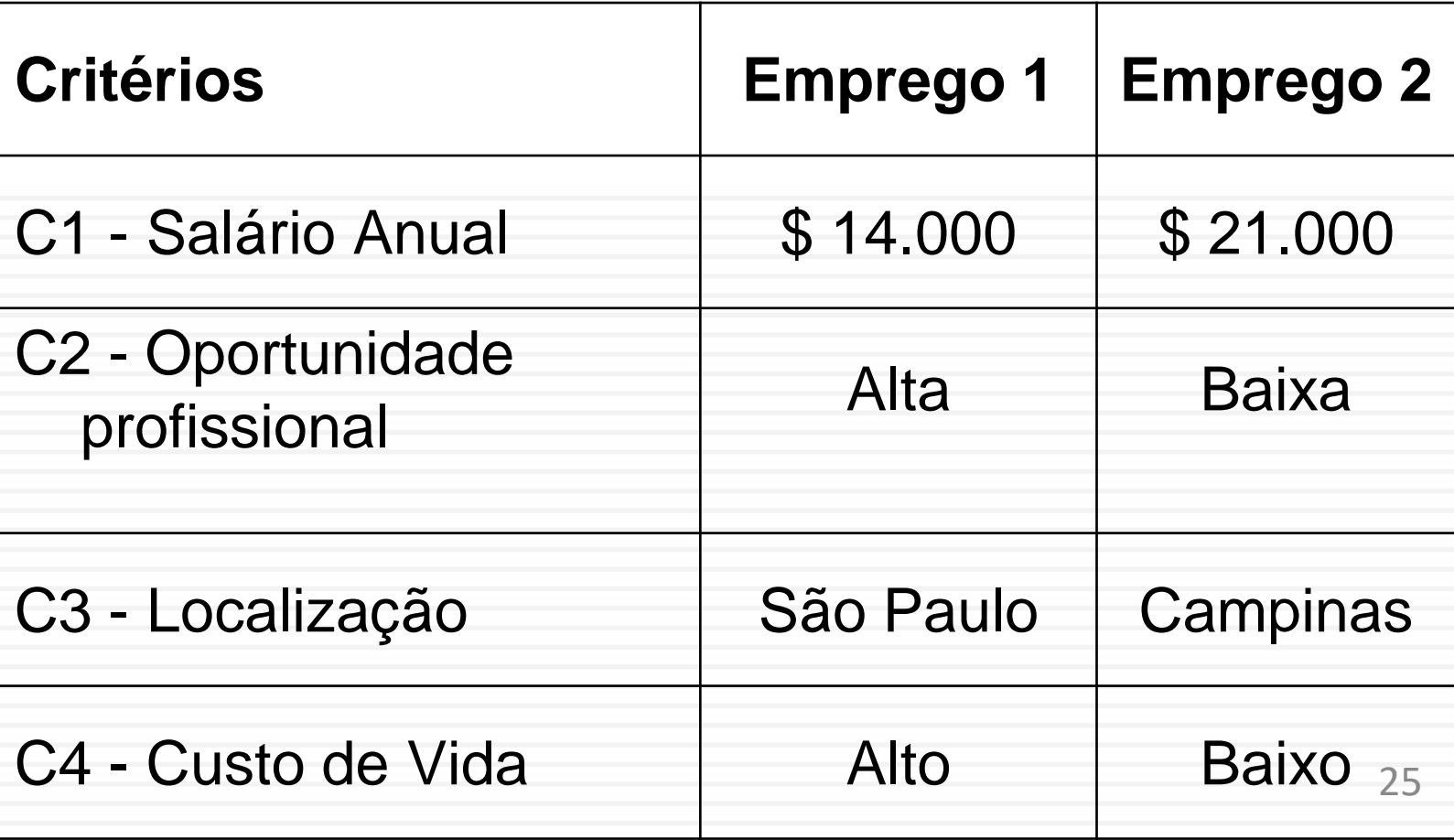

# Matrizes de Comparação

• Preferência por Custo de Vida (C4):

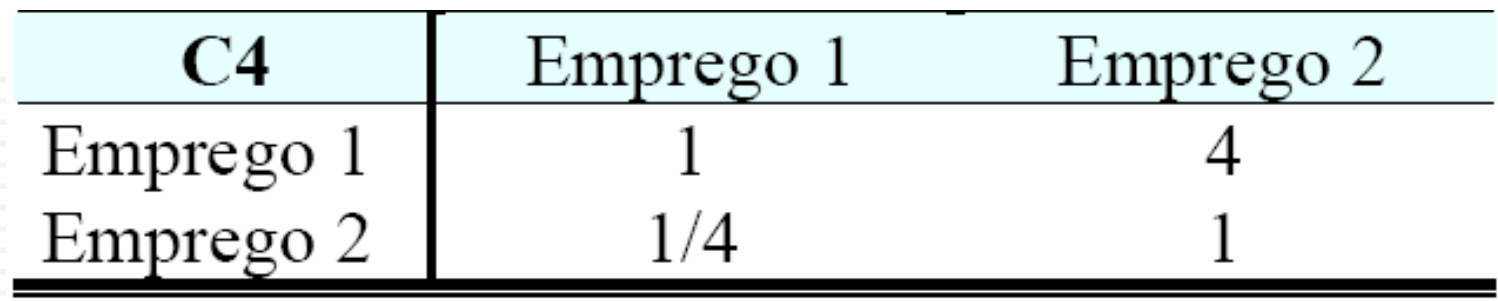

• Obs: está assim no original, apesar do custo de vida do Emprego 2 ser baixo!

26

# Dados do Problema

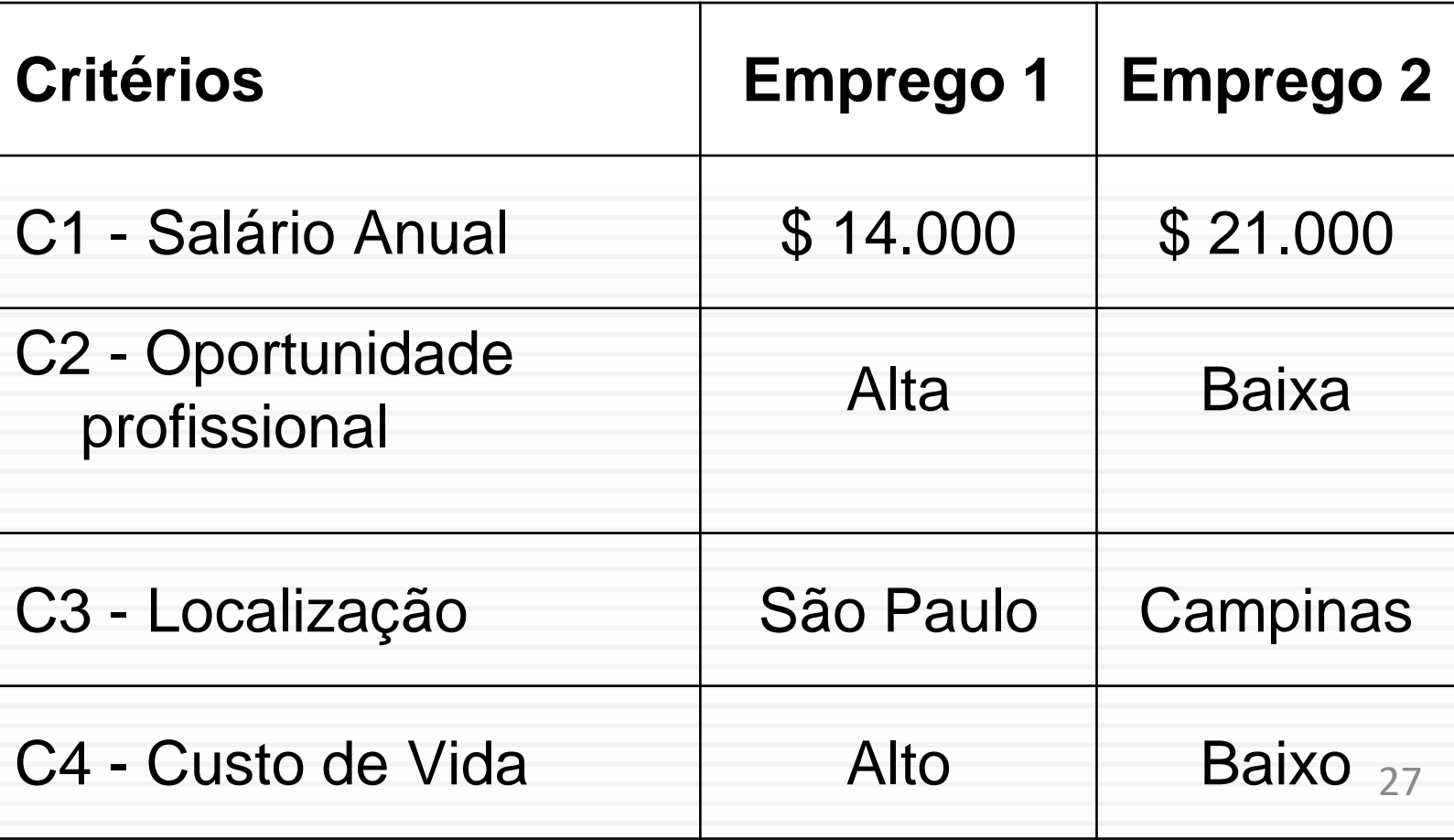

# Normalizar as Matrizes de Comparação

• Dividir cada elemento da matriz pela soma da coluna a que pertence:

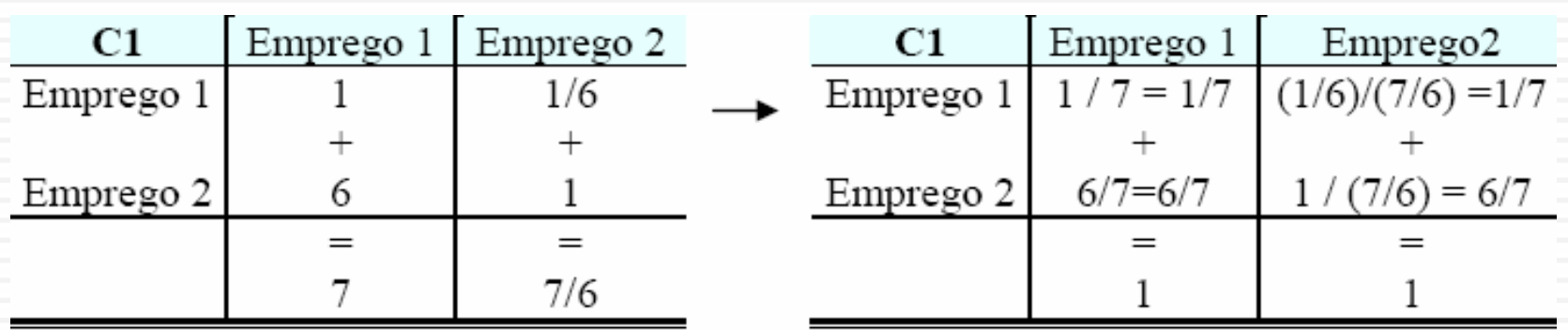

# Normalizar as Matrizes de Comparação

۰.

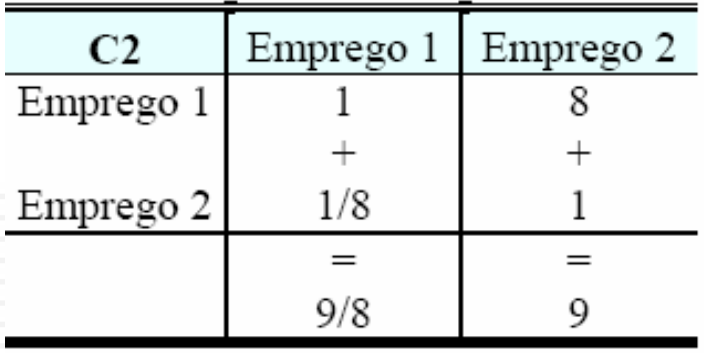

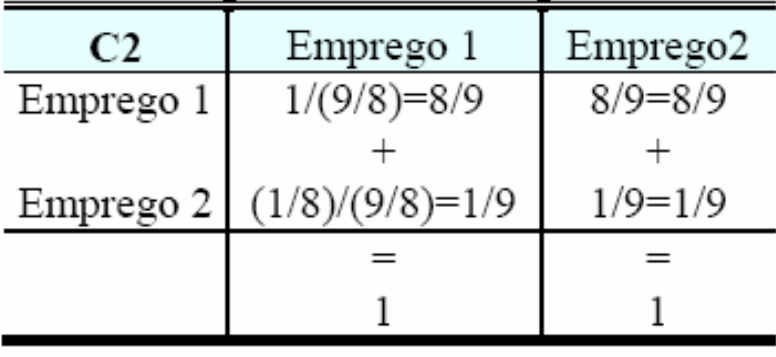

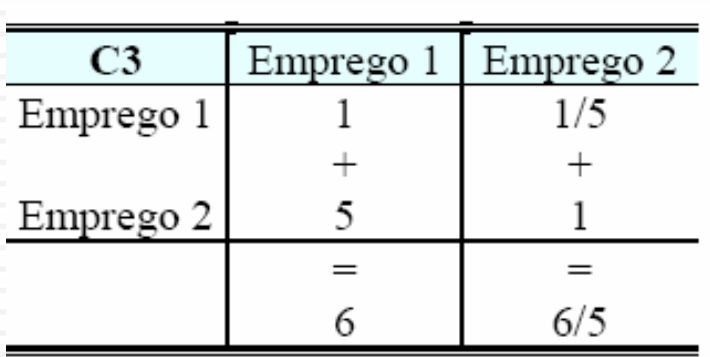

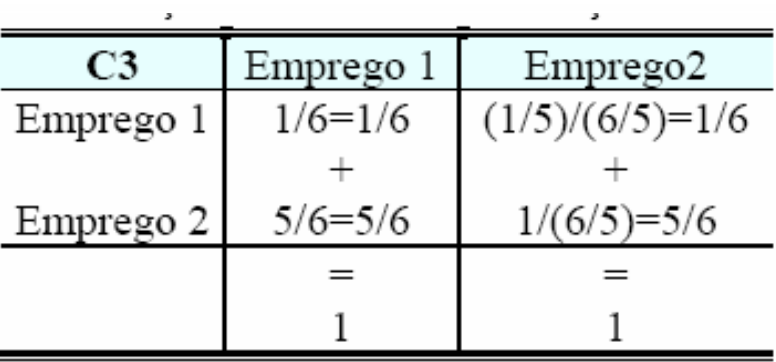

29

# Normalizar as Matrizes de Comparação

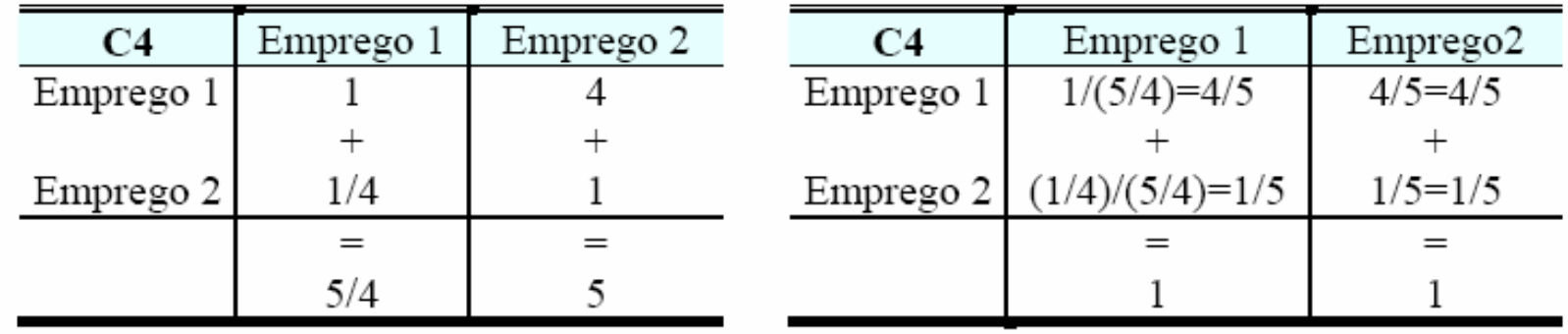

# Cálculo da Média do Critério

• Converte-se as frações em decimais e encontrase a média aritmética de cada linha da matriz normalizada:

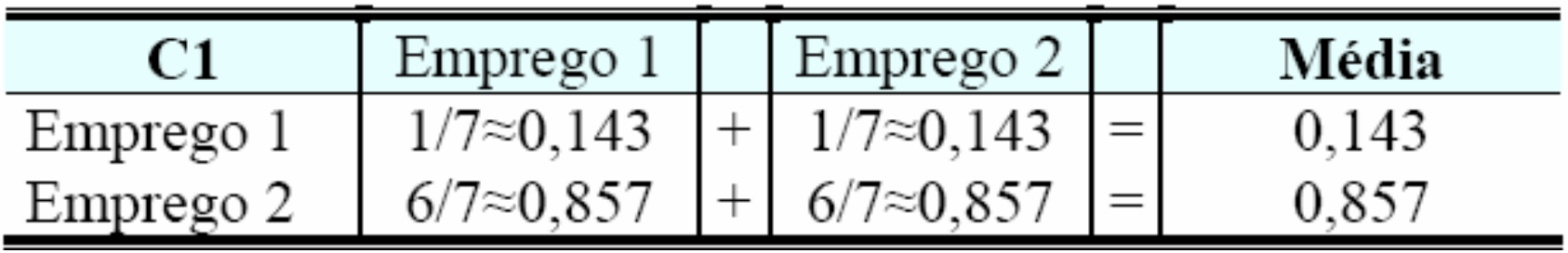

## Cálculo da Média do Critério

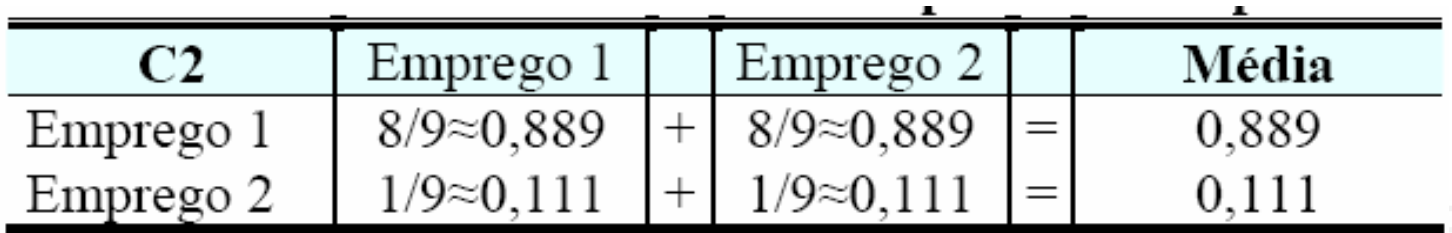

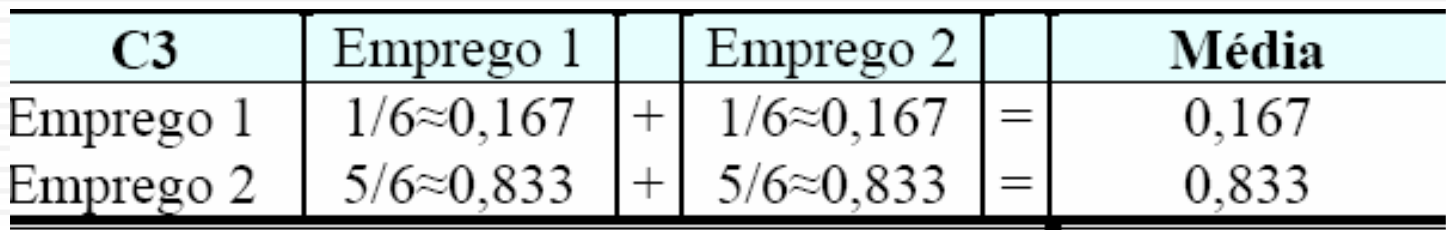

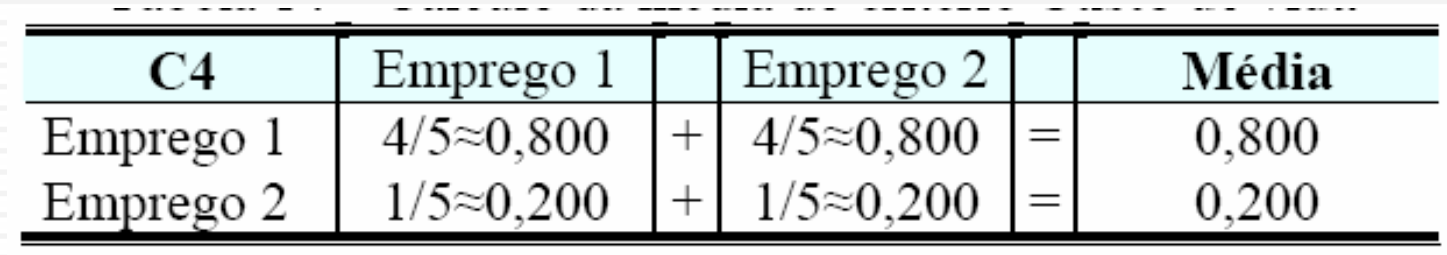

32

# Matriz de Preferências

- As linhas são as alternativas
- As colunas são os critérios

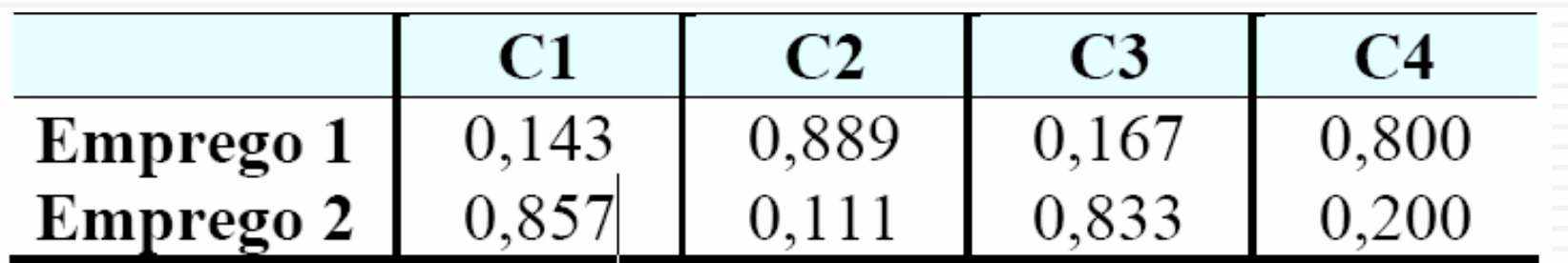

### Matriz de Comparação dos Critérios

• Continua-se com o nível dos critérios:

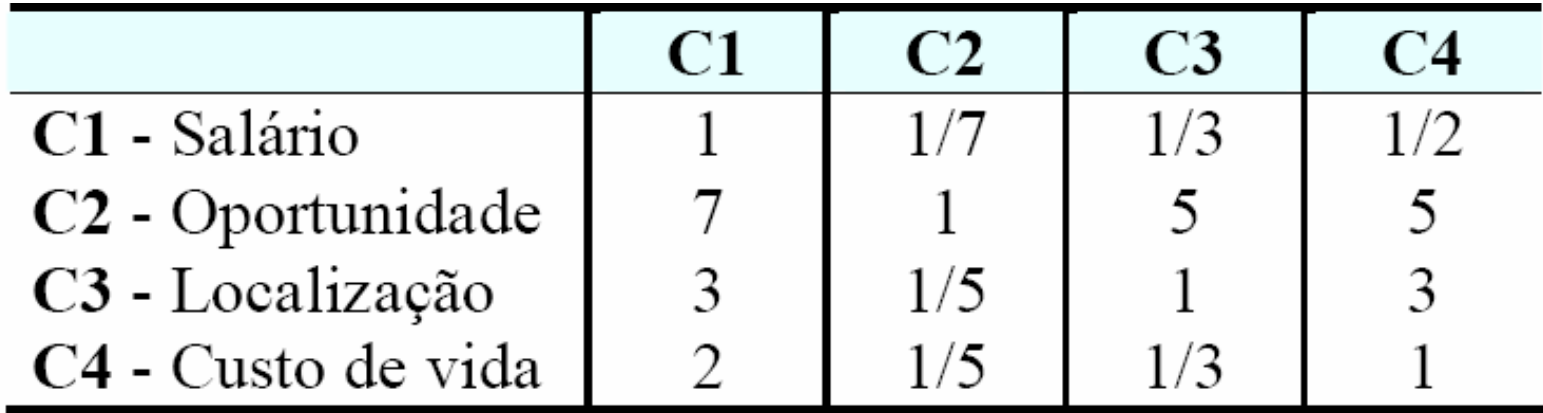

# Normalização dos Critérios

• Cálculo dos somatórios das colunas

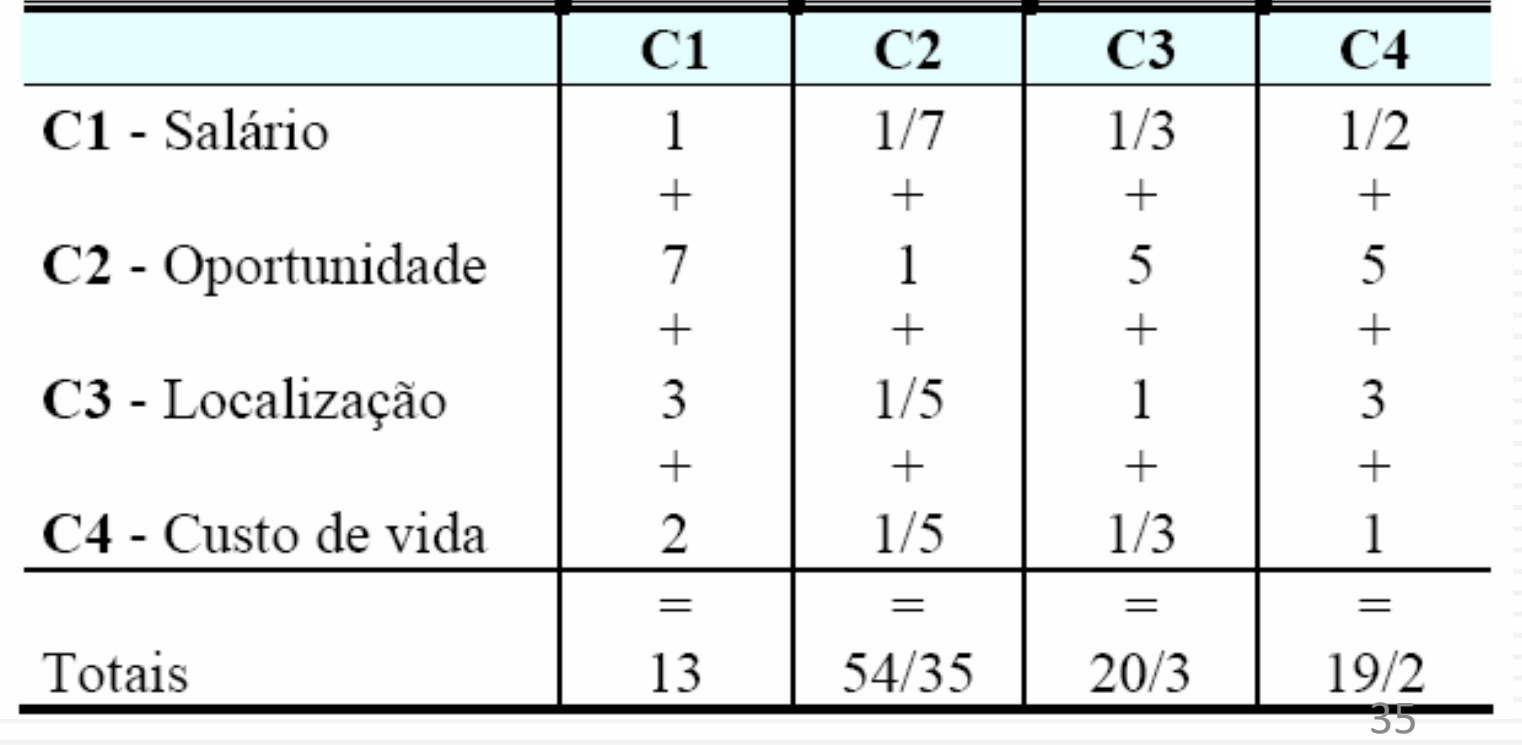

# Normalização dos Critérios

• Dividir cada elemento pelo somatório da respectiva coluna:

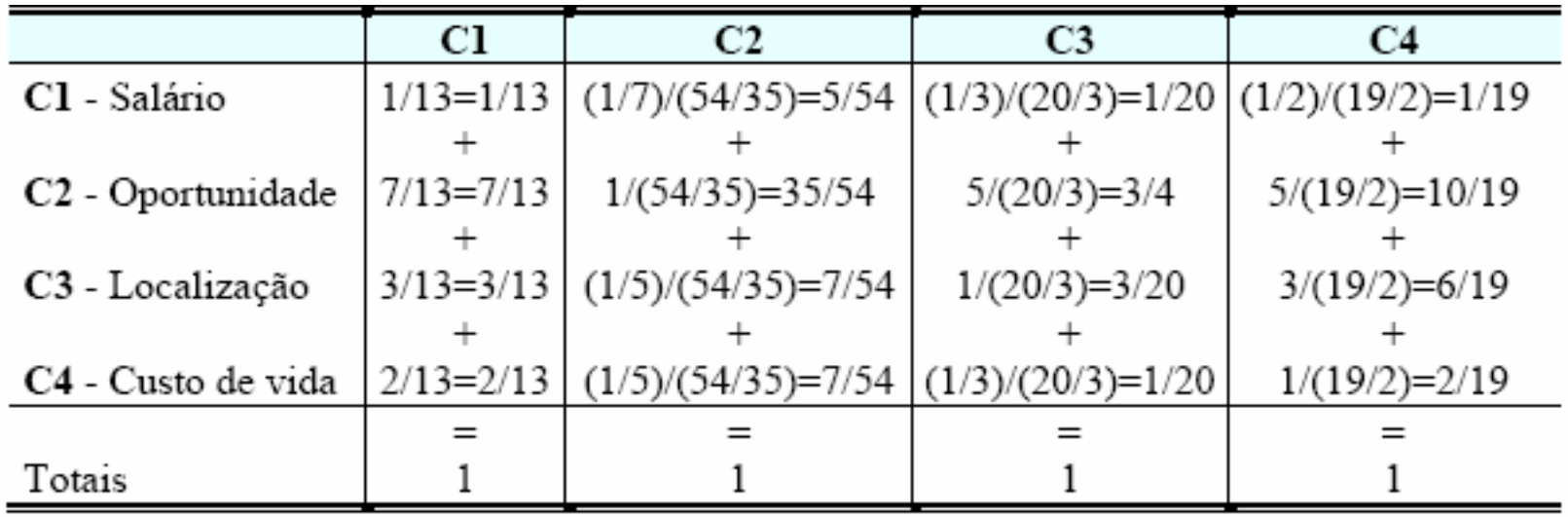

36
## Cálculo da Média dos Critérios

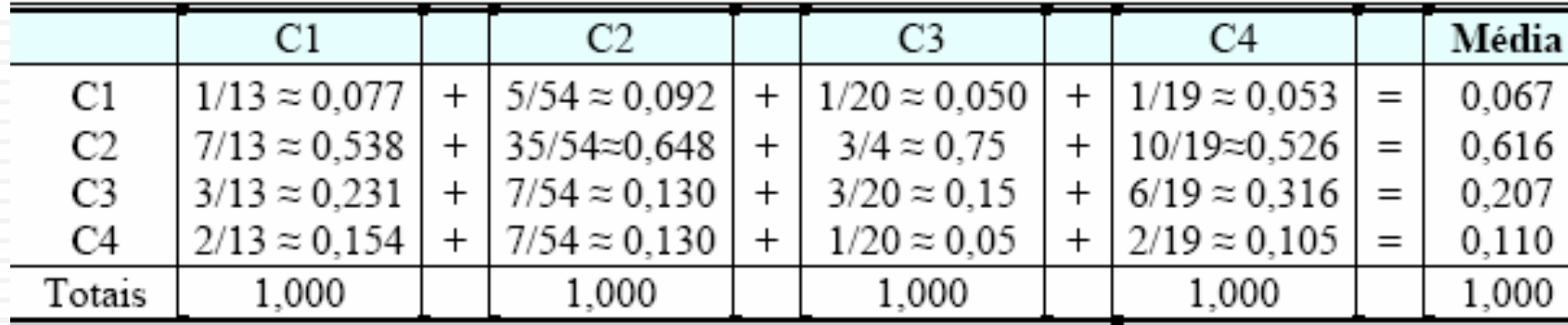

# Cálculo do Resultado Final!

• Multiplicar a matriz de preferências pela média dos critérios: quantificação final de cada alternativa

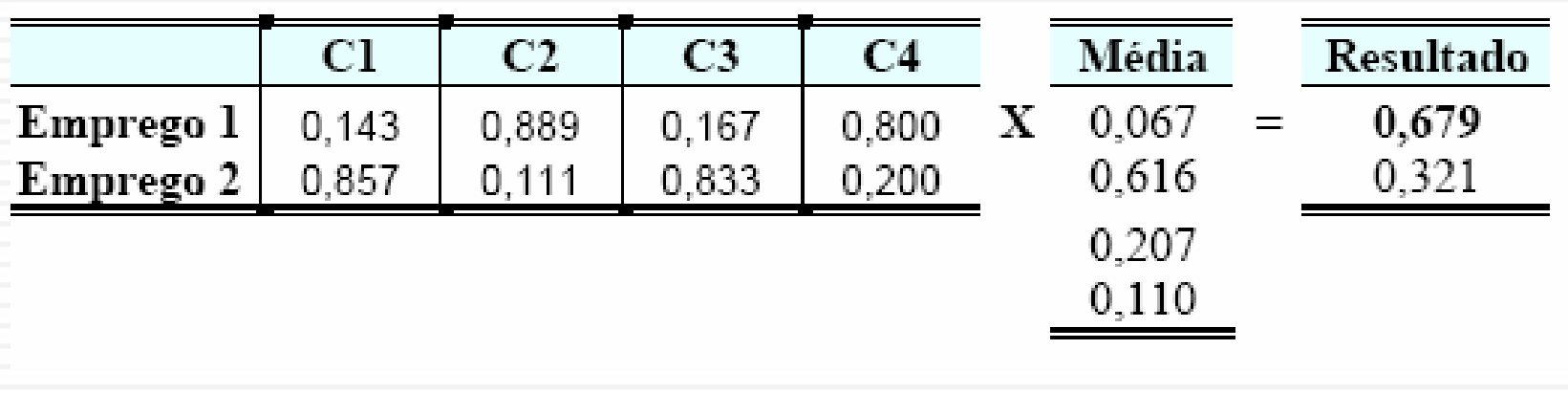

38

### **Estrutura Hierárquica com a Solução**

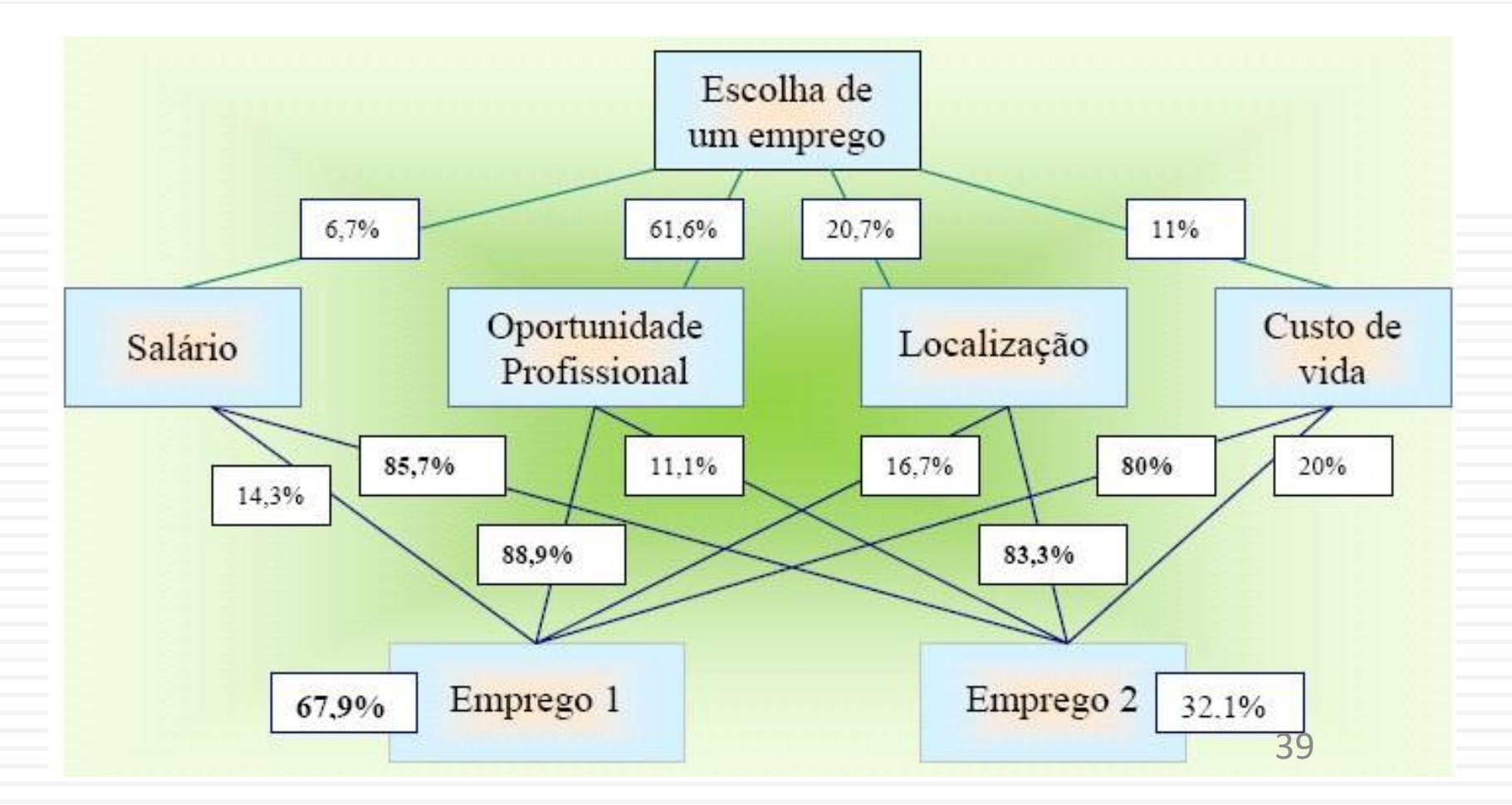

# Expert Choice 11.5

- Pioneira no desenvolvimento de programas para o método AHP
- Modela automaticamente as matrizes de comparação, conforme a hierarquia de decisão definida pelo usuário
- Reconhecido pela sua eficácia no tratamento de problemas de decisão
- Ver:

<http://www.expertchoice.com/products/ec11.html>

40

# Super Decisions

- Utiliza o Método de Análise em Redes (ANP *Analytic Network Process*), também desenvolvido por SAATY (1996)
- Para problemas em que existem relações de dependência entre elementos de um mesmo nível hierárquico
- Pode ser usado em uma variedade de decisões:
	- marketing, medicina, política, social, previsão e prognóstico etc.
- Ver: <http://www.superdecisions.com/>

41

# Bibliografia

- JORDÃO, Bruno Miguel da Cruz ; PEREIRA, Susete Rodrigues. **A Análise Multicritério na Tomada de Decisão** - O Método Analítico Hierárquico de T. L. Saaty: Desenvolvimento do método com recurso à análise de um caso prático explicado ponto a ponto. Instituto Politécnico de Coimbra, 2006.
- SAATY, T. L. **Método de análise hierárquica**. 1991. São Paulo: Makron, 1991. 367 p.

**<https://www.youtube.com/watch?app=desktop&v=18GWVtVAAzs>**

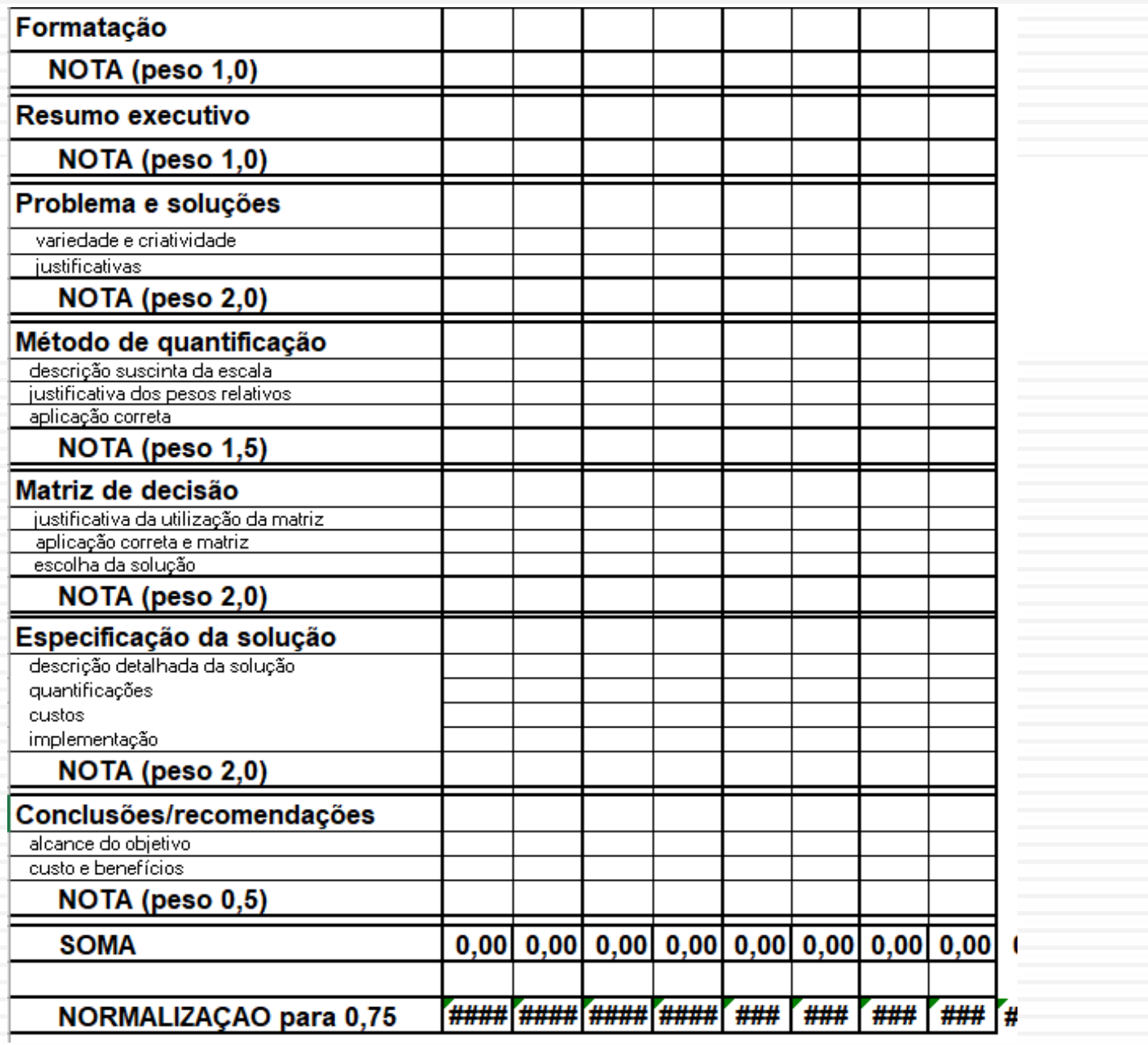

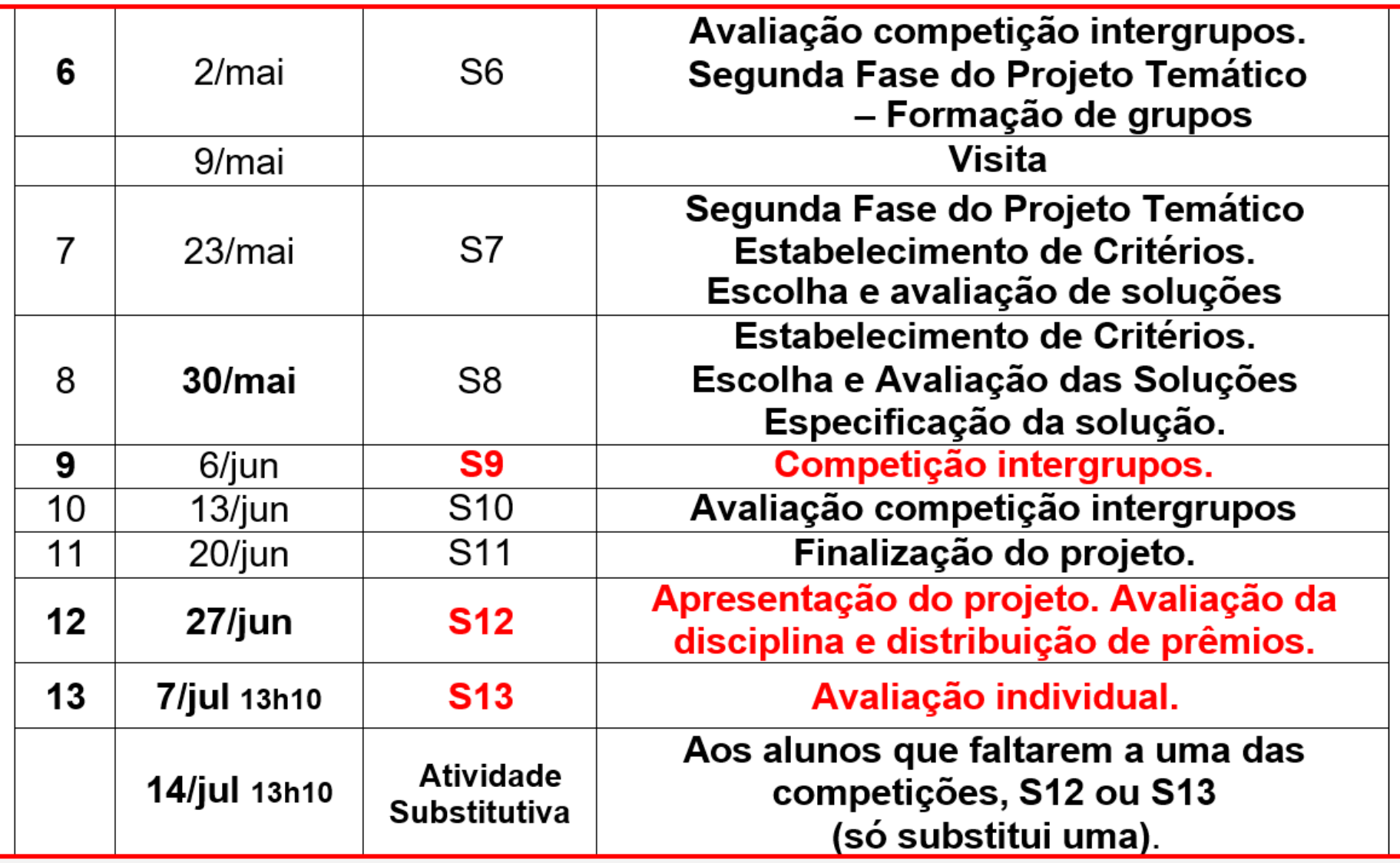

# **Critérios de Avaliação**

### **Quantitativos**

Escala de valores objetiva (tangível)

### **Qualitativos**

Escala de valores subjetiva (intangível)

### **Múltiplos tomadores de decisão**

Visão diferente dos decisores

**Importância relativa entre os critérios**

# **Critérios Quantitativos**

## ■ Exemplo

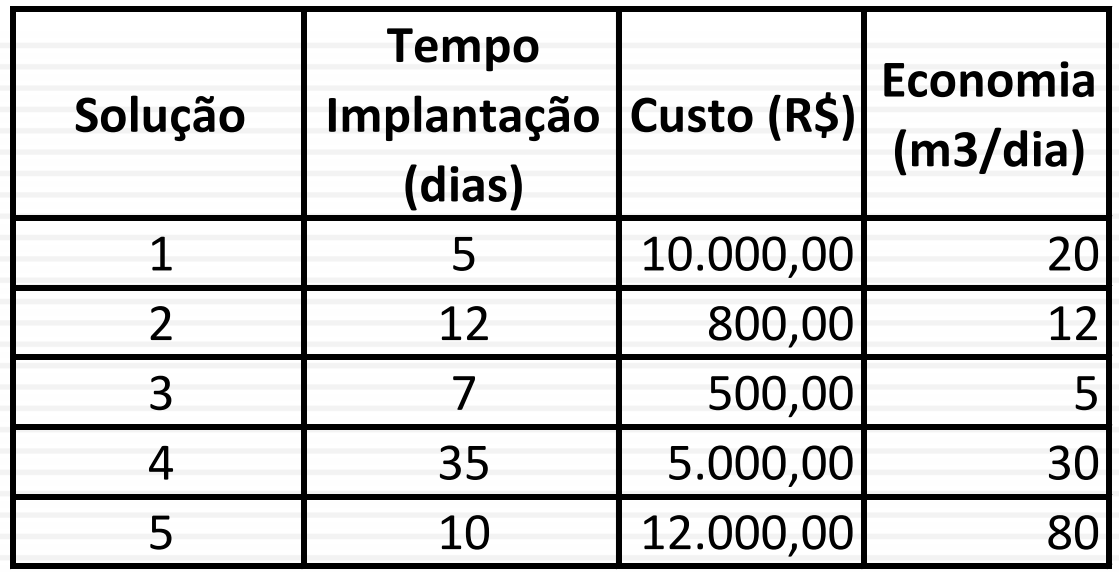

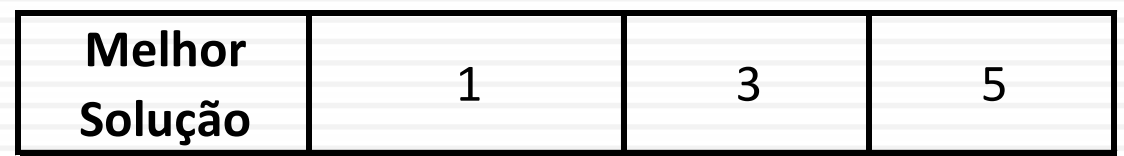

*Qual é, de fato, a melhor solução?*

# **Critérios Qualitativos**

### **Exemplo**

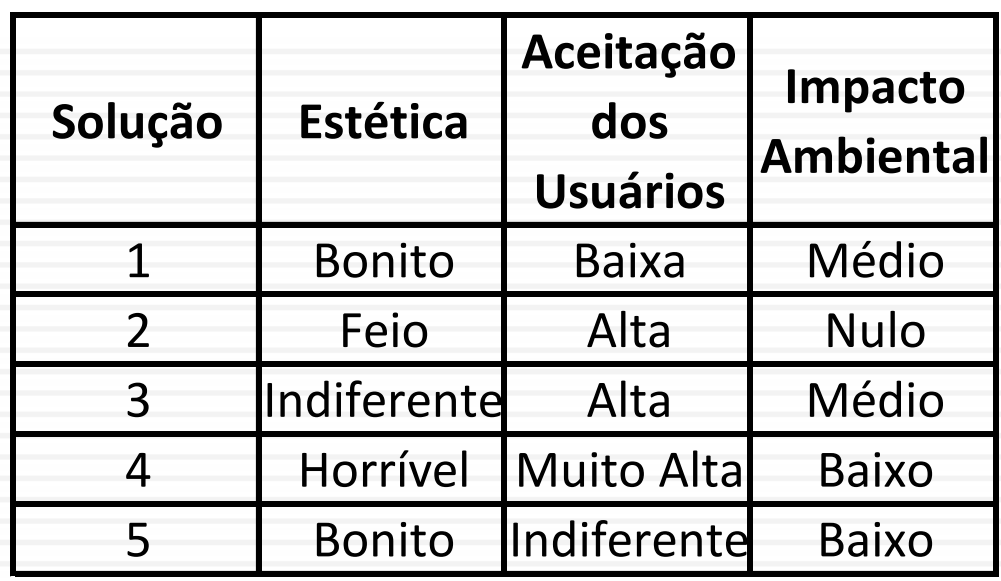

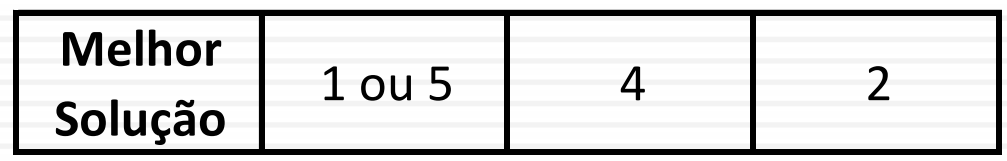

# **Critérios**

### **Necessidade de estabelecimento de métrica**

### Valores **mínimo** e **máximo**

### Objetivo: **agregação de valor**

Baixo custo ( $\blacktriangledown$ )  $\rightarrow$  Alta importância ( $\blacktriangle$ )

Alto impacto ambiental ( $\triangle$ )  $\rightarrow$  Baixo interesse para o projeto (▼)

Como comparar R\$ 50,00 x R\$ 30.000,00 ?

Por meio de uma escala

# **Critérios / Escala**

### **Exemplo – Critério Quantitativo Como atribuir as notas na escala?**

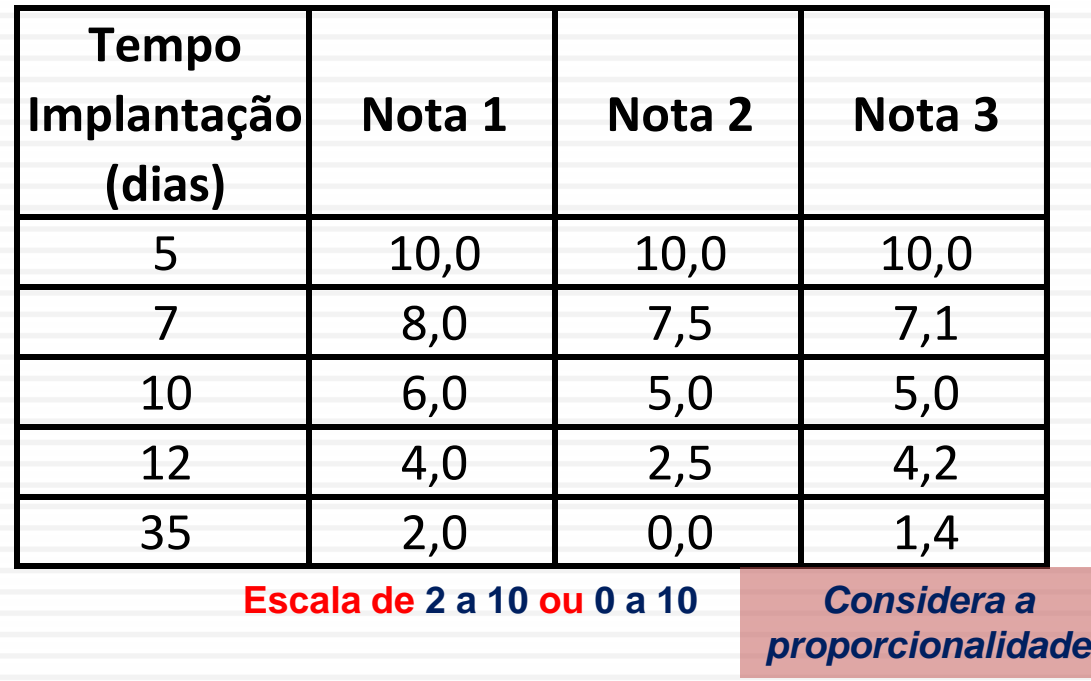

# **Critérios / Escala**

### **Exemplo – Critério Qualitativo**

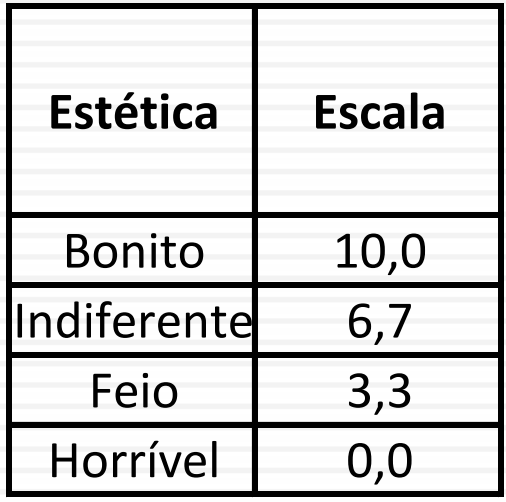

# **Avaliação de Soluções**

# **INTRODUÇÃO**

**São utilizados diversos critérios para avaliar as soluções propostas.**

**Atribuição de pesos aos critérios.**

**Atribuição de notas às soluções para cada um dos critérios.**

# **MATRIZ DE DECISÃO**

**Consiste em selecionar a melhor alternativa pela determinação da maior média ponderada das notas.**

**Devido à dificuldade e subjetividade para atribuir pesos e avaliar soluções, a matriz de decisão possui algumas limitações.**

**Existem propostas para aperfeiçoar a matriz de decisão, como o método de análise hierárquica(AHP).**

# **MÉTODO AHP**

**Estruturação do problema (Definição dos objetivos, critérios de avaliação e alternativas de solução).**

**Comparação dos elementos (critérios e alternativas) dois a dois** 

**Atribuição de pesos aos critérios.**

**Atribuição de notas às soluções para cada um dos critérios**

## **Exemplo de aplicação do método AHP**

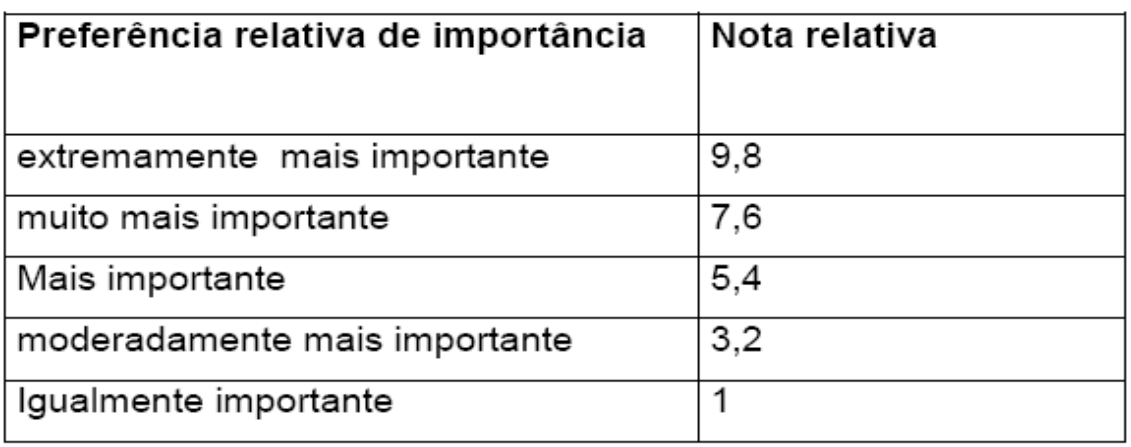

#### Tabela 17 Comparação entre Critérios

#### Tabela 18 Comparação entre Soluções

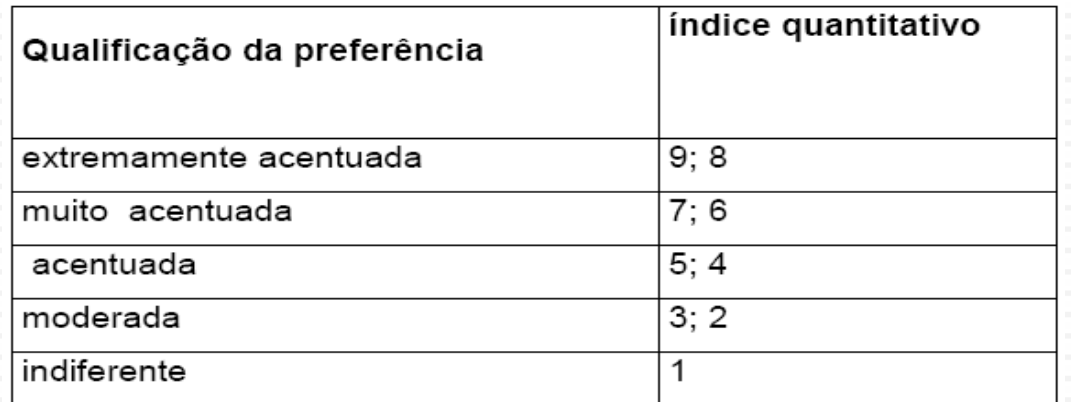

### **MATRIZ DE COMPARAÇÃO Características de seus elementos**

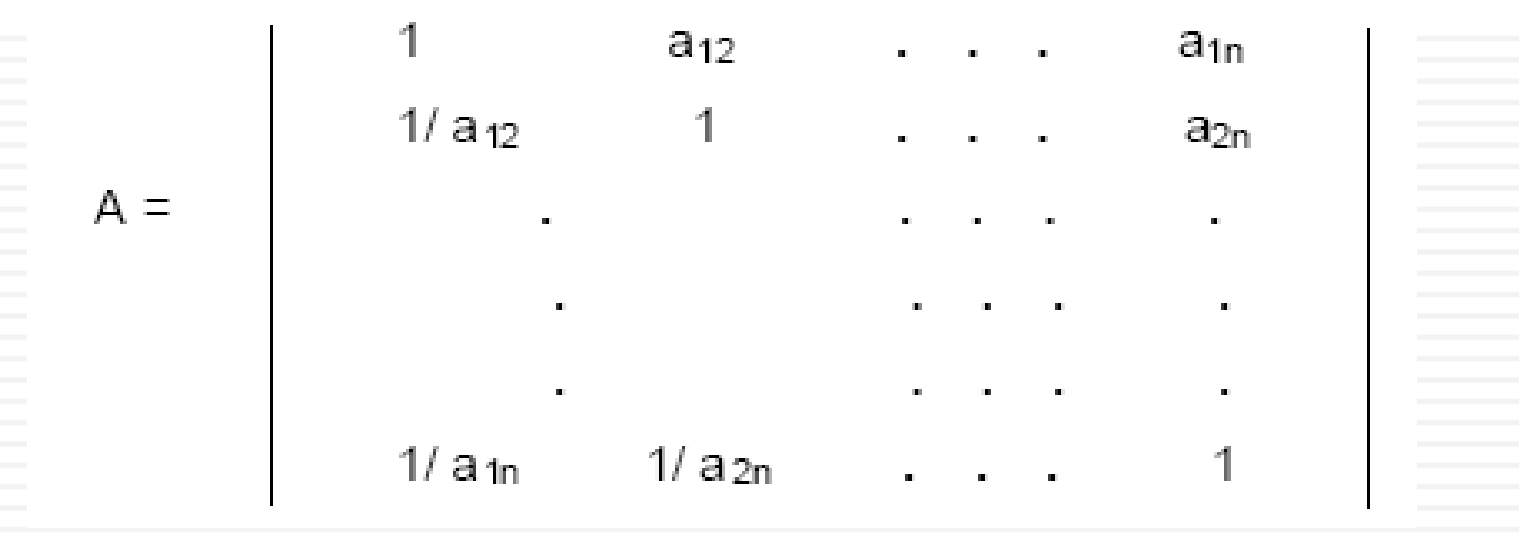

## **Exemplo de aplicação do método AHP**

**Em um projeto para redução do consumo de energia elétrica, são comparadas três alternativas para iluminação.**

#### Tabela 16 Características das Soluções

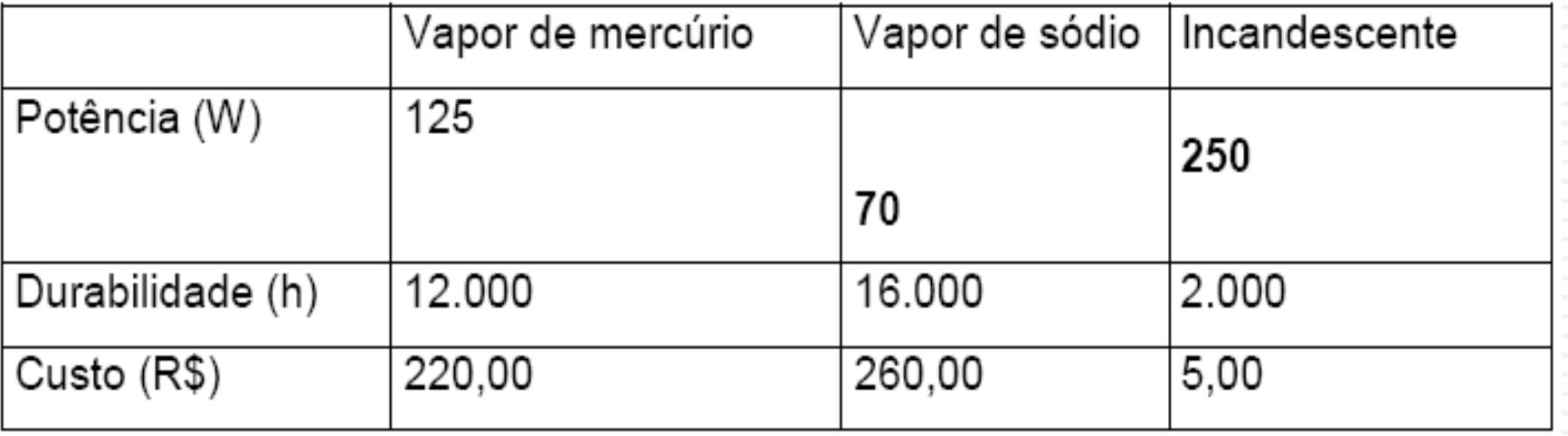

## **Exemplo de aplicação do método AHP**

**Este procedimento pressupõe uma comparação, tanto entre os critérios, como entre as soluções, aos pares.**

**Partindo de avaliações qualitativas procede-se a uma quantificação desta preferência.** 

#### **Comparação entre Critérios**

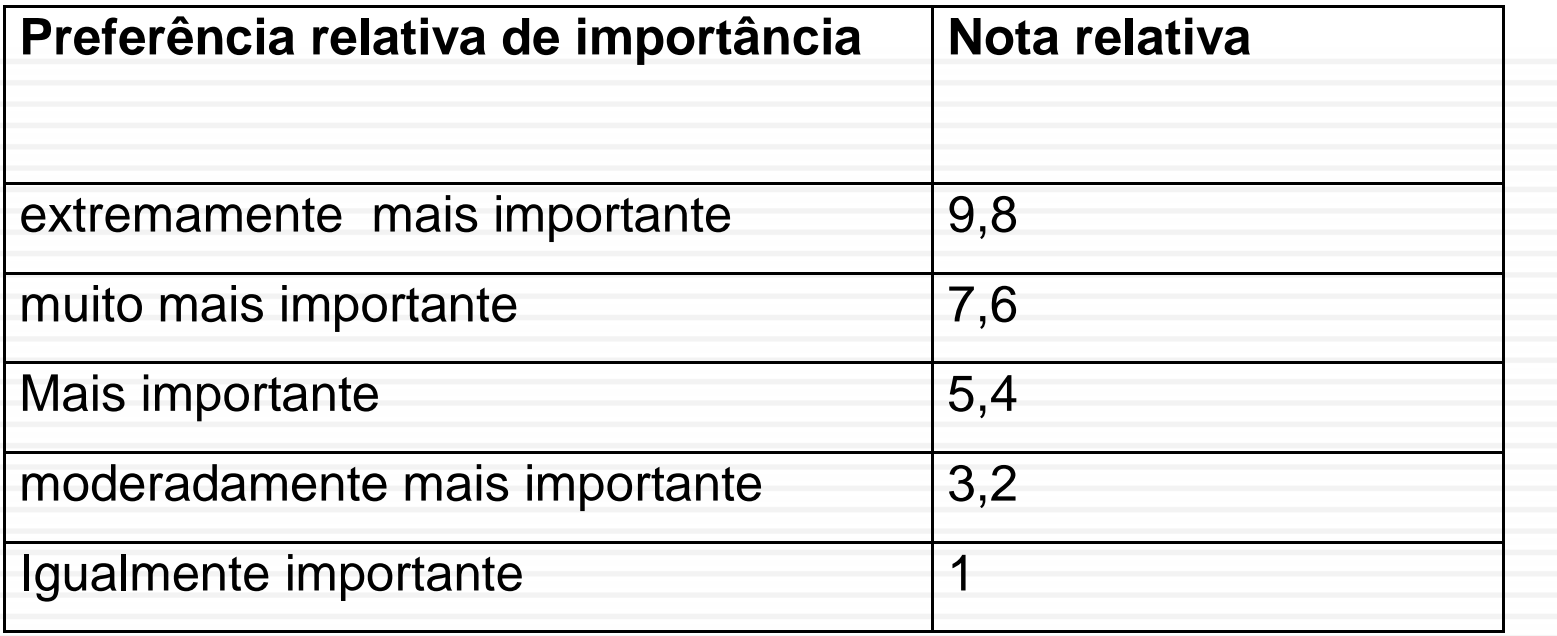

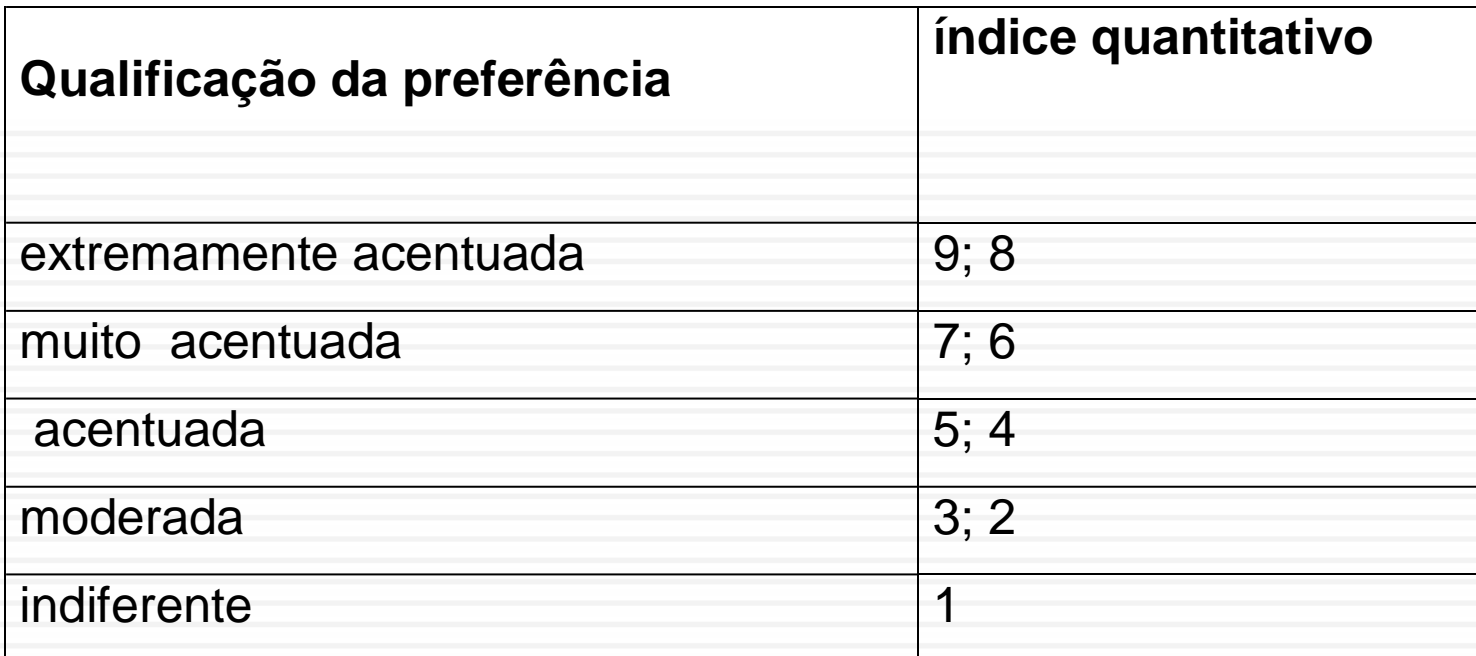

**Tabela 18 Comparação entre Soluções**

# **Critérios de Avaliação**

### **Critérios relevantes Cuidado com as redundâncias**

Critérios que não abordam aspectos essencialmente diferentes

**...**

## **Exemplo de aplicação do método AHP**

**A) Critérios de decisão**

**Custo total Meio ambiente Conforto visual Tempo da troca**

## **Exemplo de aplicação do método AHP**

**B) Aplicação do Procedimento de Avaliação** 

**B1) Ponderação dos critérios B2) Avaliação das soluções B3) Ordenação das Alternativas** 

## **Comparação entre Critérios**

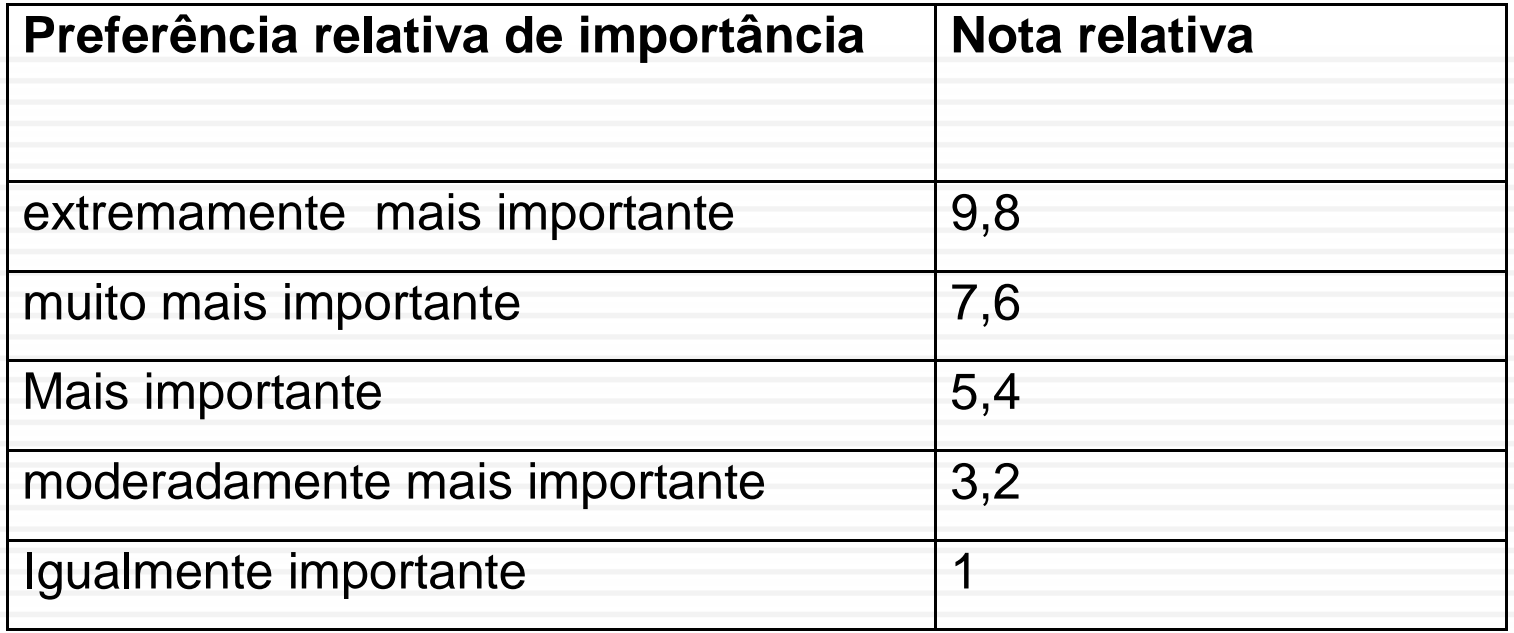

### **B1) Ponderação dos critérios**

### **Comparação de critérios**

compara-se o critério que aparece em cada linha com cada um que aparece nas colunas

### **Exemplo 1: Custo é considerado moderadamente mais importante que Meio Ambiente** na célula (1,2) colocamos a nota "2" e, por consequência, na célula simétrica (2,1) colocamos " $1/2=0.5$ "

### **B1) Ponderação dos critérios**

### **Exemplo 2: "Visual" é mais importante que "Meio Ambiente** na célula (3,2) coloca-se 5 e na célula (2,3) =>  $1/5=0,2$

**Na diagonal tem-se tudo igual a 1**

# **B1) Ponderação dos critérios**

### **Construção da tabela para comparação dos critérios**

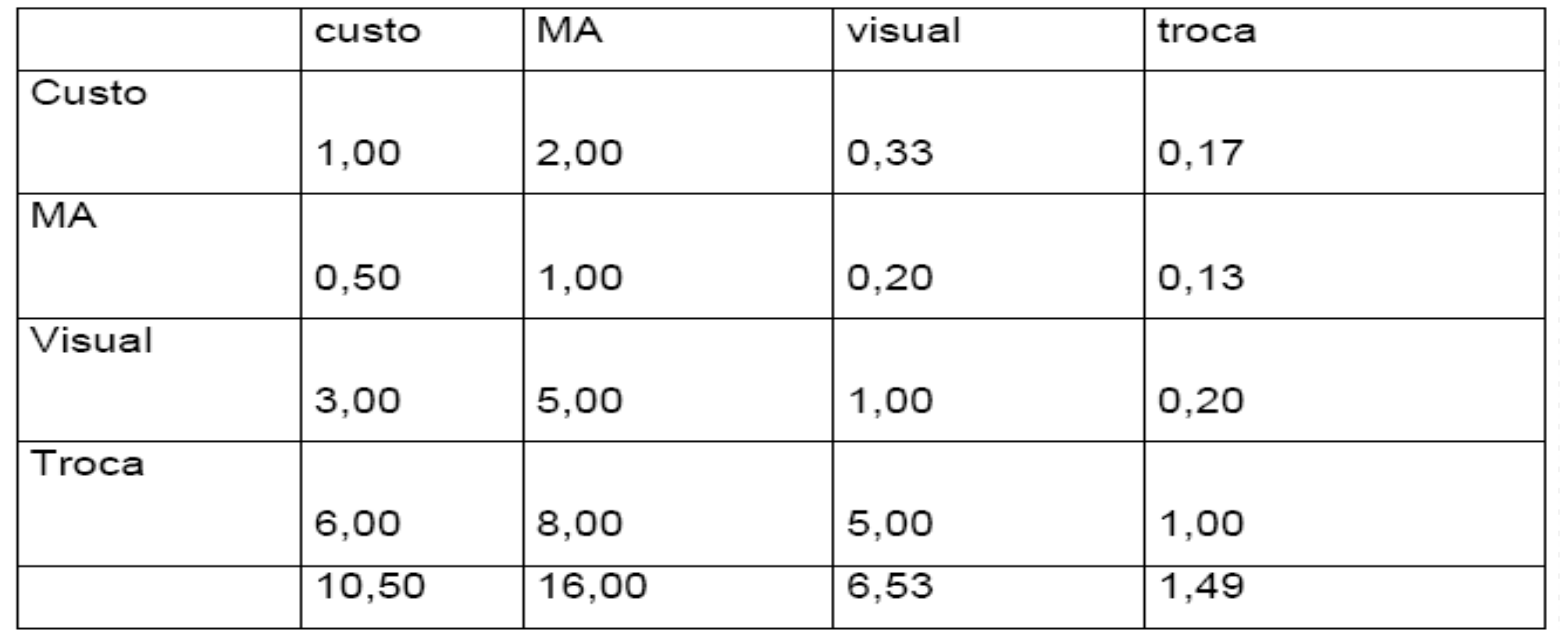

Tabela 19 - Comparação de critérios

**Exemplo: "Visual" é mais importante que "Meio Ambiente(JUSTIFICAR PORQUE); portanto na célula (3,2) coloca-se 5 e na célula (2,3) coloca-se 1/5=0,2.**

## **NORMALIZAÇÃO DOS PESOS**

### **Divide-se cada termo de uma coluna pela soma dos termos da coluna Calcula-se a média dos valores das linhas, obtendo como resultado os pesos de cada critério**

|             | custo | МA   | visual troca |      |                   |
|-------------|-------|------|--------------|------|-------------------|
| custo       | 0, 10 | 0,13 | 0,05         | 0,11 | 0,10              |
| МA          | 0,05  | 0,06 | 0,03         | 0,08 | 0,06              |
| visual      | 0,29  | 0,31 | 0,15         | 0,13 | 0,22              |
| troca       | 0,57  | 0,50 | 0,77         | 0,67 | 0,63              |
|             | 1,00  | 1,00 | 1,00         | 1,00 | 1,00              |
| normalizada |       |      |              |      | importância média |

Tabela 20 Normalização dos pesos

## **B2) Avaliação das soluções (Custo)**

**Para cada critério efetua-se a comparação das alternativas de solução (lâmpada de sódio, mercúrio e incandescente).** 

**Exemplo: segundo o critério "Custo", a lâmpada incandescente é a melhor alternativa, sendo moderadamente preferida em relação à de vapor de mercúrio e acentuadamente em relação à de vapor de sódio.**

### **Tabela 18 Comparação entre Soluções**

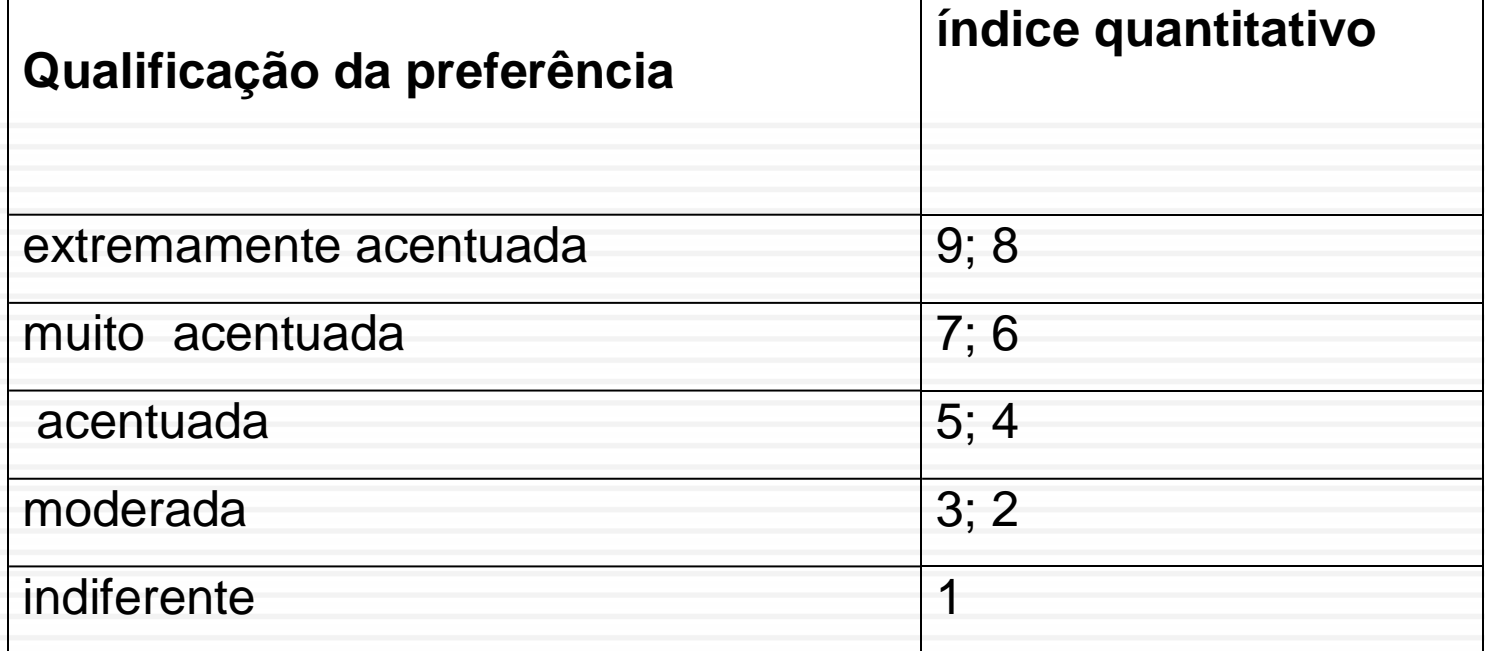

### **B2) Avaliação das soluções (Custo)**

Tabela 21 Comparação das soluções do ponto de vista "custo"

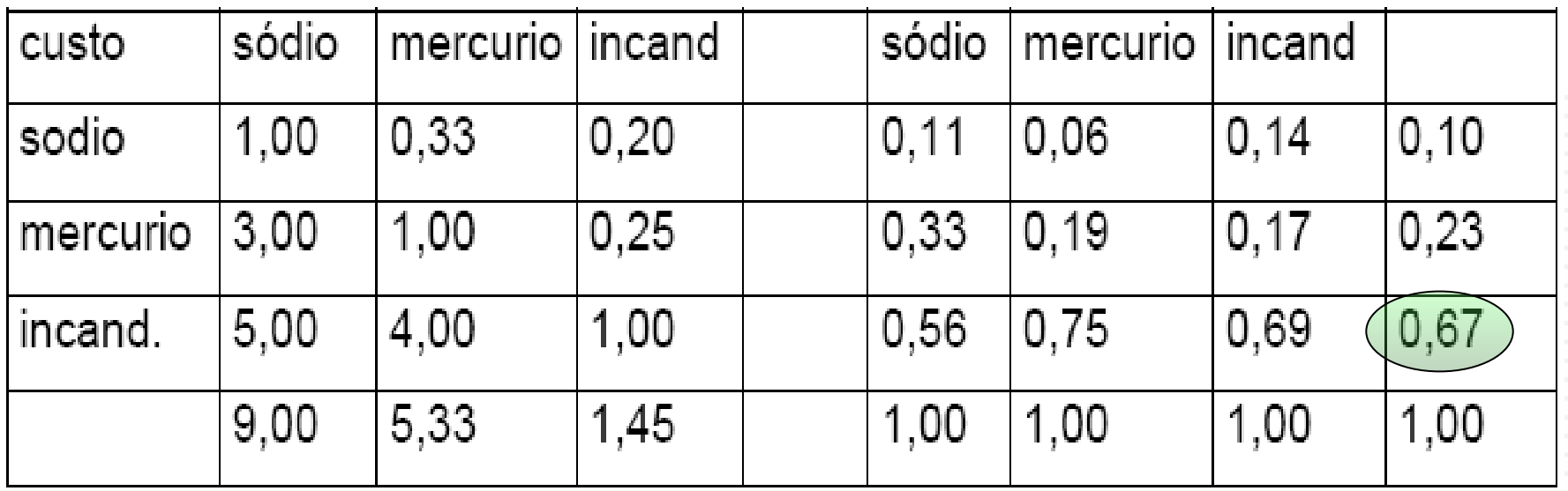

❑**A normalização das notas é feita da mesma maneira que a normalização dos critérios**
## **B2) Avaliação das soluções (MA)**

#### Tabela 22 Comparação das soluções do ponto de vista "meio ambiente"

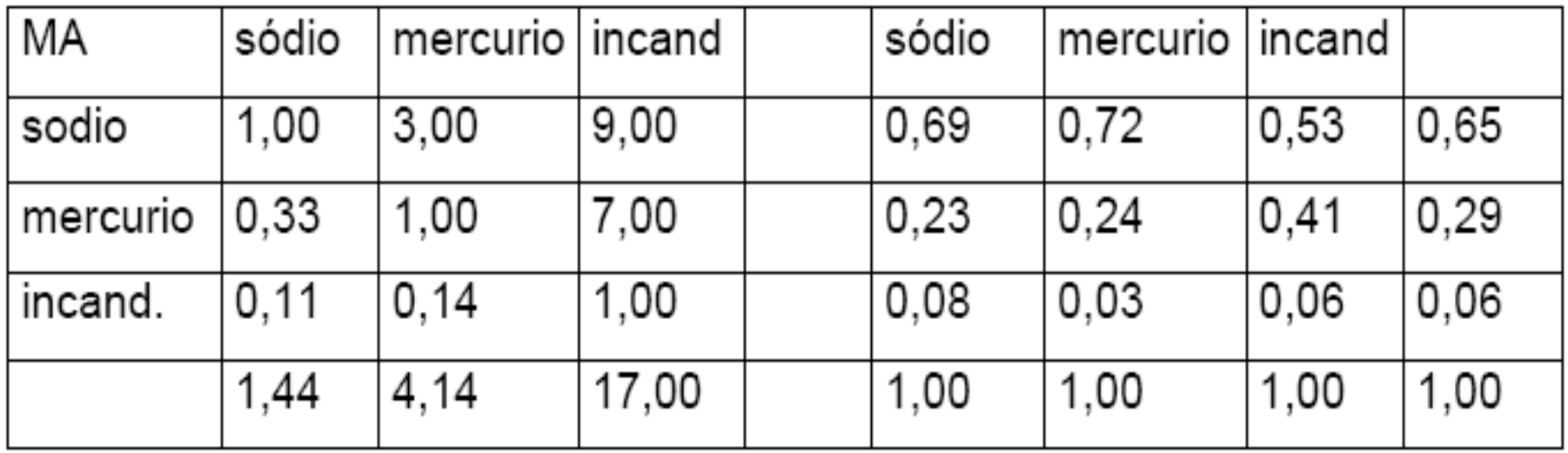

❑Repete-se o procedimento para os demais critérios (meio ambiente, aspecto visual e troca)

# **Matriz de Decisão**

**Procedimento estruturado de atribuição de valor às alternativas e determinação da solução do problema segundo o peso dos critérios utilizados**

### **B3) Ordenação das Alternativas**

**Para cada critério são utilizadas duas colunas: a primeira contém a nota atribuída a cada alternativa, e a segunda contém o peso relativo do critério**

**Assim pode-se calcular a nota ponderada de cada alternativa** 

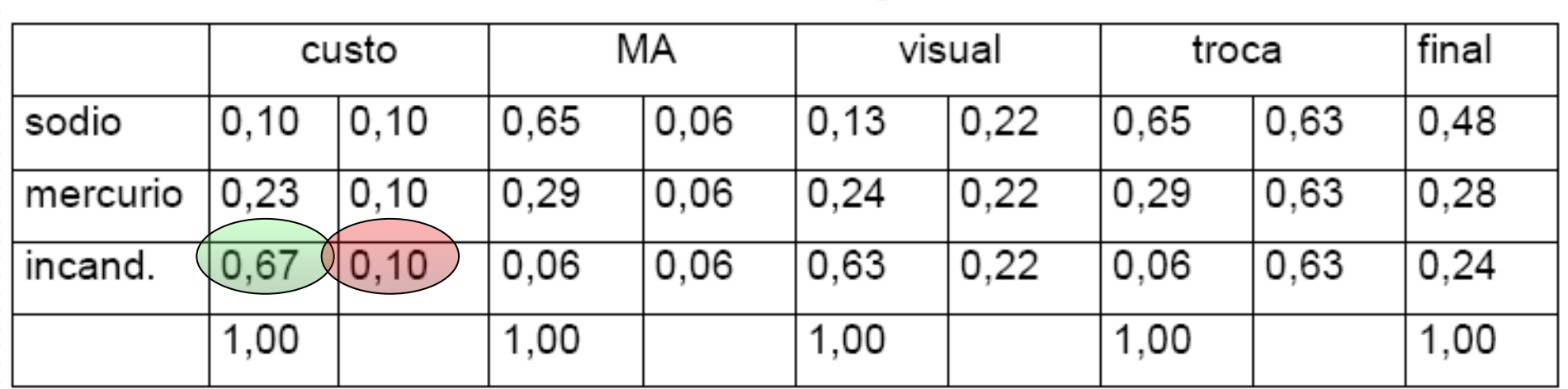

Tabela 25 Ponderação Final

### **OUTRA FORMA DE COMPARAÇÃO DE CRITÉRIOS**

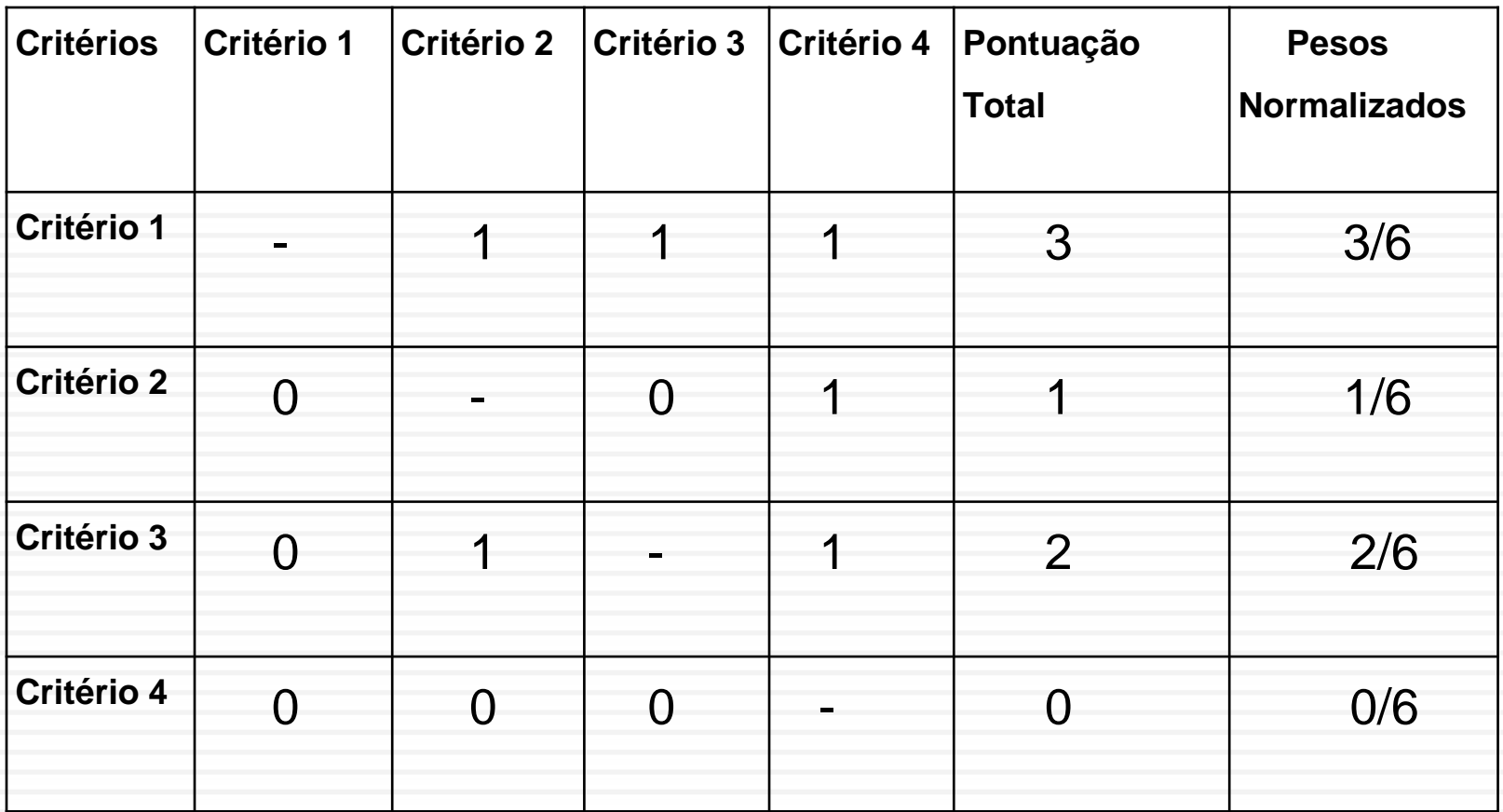